# **DESENVOLVIMENTO DE UMA FERRAMENTA COMPUTACIONAL COM BANCO DE DADOS PARA A VERIFICAÇÃO DA RESISTÊNCIA MECÂNICA DE PILARES METÁLICOS**

**YGOR MORAIS GUIMARÃES**

Rio Verde, GO

## INSTITUTO FEDERAL DE EDUCAÇÃO, CIÊNCIA E TECNOLOGIA GOIANO – CAMPUS RIO VERDE

BACHARELADO EM ENGENHARIA CIVIL

# **DESENVOLVIMENTO DE UMA FERRAMENTA COMPUTACIONAL COM BANCO DE DADOS PARA A VERIFICAÇÃO DA RESISTÊNCIA MECÂNICA DE PILARES METÁLICOS**

## **YGOR MORAIS GUIMARÃES**

Trabalho de curso apresentado ao Instituto Federal Goiano – Campus Rio Verde, como requisito parcial para obtenção do Grau de Bacharel em Engenharia Civil.

Orientador: Prof. Dr. Michell Macedo Alves

Rio Verde, GO

Fevereiro, 2024

#### Sistema desenvolvido pelo ICMC/USP Dados Internacionais de Catalogação na Publicação (CIP) Sistema Integrado de Bibliotecas - Instituto Federal Goiano

Guimarães, Ygor GG963d Desenvolvimento de uma Ferramenta Computacional com Banco de Dados para a Verificação Mecânica de<br>Pilares Metálicos / Ygor Guimarães; orientador<br>Michell Macedo Alves. -- Rio Verde, 2024. 48 p. TCC (Graduação em Engenharia Civil) -- Instituto Federal Goiano, Campus Rio Verde, 2024. 1. dimensionamento. 2. estruturas. 3. rotina computacional. 4. nbr 8800. I. Macedo Alves,<br>Michell, orient. II. Titulo.

Responsável: Johnathan Pereira Alves Diniz - Bibliotecário-Documentalista CRB-1 n°2376

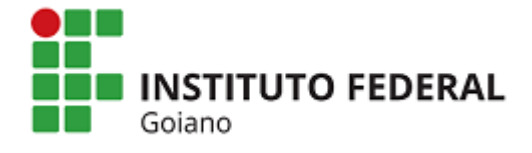

Ï

#### **Repositório Institucional do IF Goiano - RIIF Goiano Sistema Integrado de Bibliotecas**

#### **TERMO DE CIÊNCIA E DE AUTORIZAÇÃO PARA DISPONIBILIZAR PRODUÇÕES TÉCNICO-CIENTÍFICAS NO REPOSITÓRIO INSTITUCIONAL DO IF GOIANO**

Com base no disposto na Lei Federal nº 9.610/98, AUTORIZO o Instituto Federal de Educação, Ciência e Tecnologia Goiano, a disponibilizar gratuitamente o documento no Repositório Institucional do IF Goiano (RIIF Goiano), sem ressarcimento de direitos autorais, conforme permissão assinada abaixo, em formato digital para fins de leitura, download e impressão, a título de divulgação da produção técnico-científica no IF Goiano.

#### **Identificação da Produção Técnico-Científica**

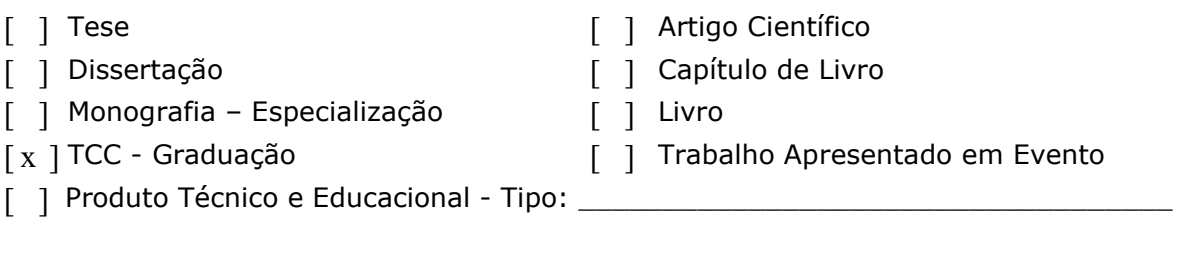

Nome Completo do Autor: Ygor Morais Guimarães Matrícula: 2017102200840208

Título do Trabalho: Desenvolvimento de uma Ferramenta Computacional com Banco de Dados para a Verificação Mecânica de Pilares Metálicos

#### **Restrições de Acesso ao Documento**

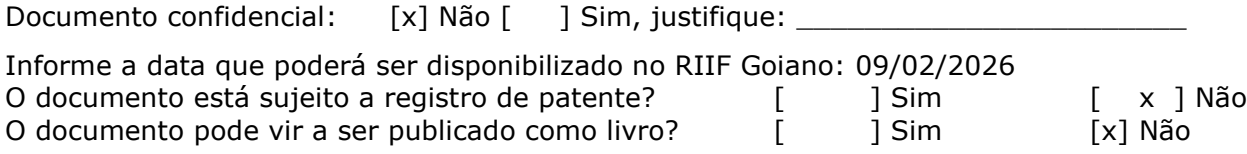

## **DECLARAÇÃO DE DISTRIBUIÇÃO NÃO-EXCLUSIVA**

O/A referido/a autor/a declara que:

1. o documento é seu trabalho original, detém os direitos autorais da produção técnico-científica e não infringe os direitos de qualquer outra pessoa ou entidade;

2. obteve autorização de quaisquer materiais inclusos no documento do qual não detém os direitos de autor/a, para conceder ao Instituto Federal de Educação, Ciência e Tecnologia Goiano os direitos requeridos e que este material cujos direitos autorais são de terceiros, estão claramente identificados e reconhecidos no texto ou conteúdo do documento entregue;

3. cumpriu quaisquer obrigações exigidas por contrato ou acordo, caso o documento entregue seja baseado em trabalho financiado ou apoiado por outra instituição que não o Instituto Federal de Educação, Ciência e Tecnologia Goiano.

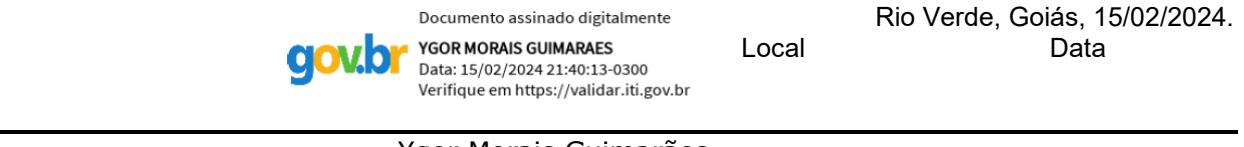

Ygor Morais Guimarães Assinatura do Autor e/ou Detentor dos Direitos Autorais

Ciente e de acordo:

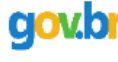

MICHELL MACEDO ALVES Data: 15/02/2024 19:02:45-0300 .<br>Verifique em https://validar.iti.gov.br

Dr. Michell Macedo Alves Assinatura do(a) orientador(a)

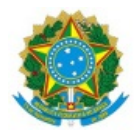

#### SERVIÇO PÚBLICO FEDERAL MINISTÉRIO DA EDUCAÇÃO SECRETARIA DE EDUCAÇÃO PROFISSIONAL E TECNOLÓGICA INSTITUTO FEDERAL DE EDUCAÇÃO, CIÊNCIA E TECNOLOGIA GOIANO

#### Ata nº 4/2024 - CCTEDI-RV/GEPTNM-RV/DE-RV/CMPRV/IFGOIANO

#### **ATA DE DEFESA DE TRABALHO DE CURSO**

Ao(s) 9 dia(s) do mês de fevereiro de 2024, às 17 horas, reuniu-se a banca examinadora composta pelos docentes: Prof. Dr Michell Macedo Alves (orientador), Prof. Dr. Heitor Cardoso Bernardes (membro interno) e Prof. Me. Phelippe Mendonça de Paiva (membro externo) para examinar o Trabalho de Curso intitulado "Desenvolvimento de uma ferramenta computacional com banco de dados para a verificação da resistência mecânica de pilares metálicos" do estudante Ygor Morais Guimarães, Matrícula nº 2017102200840208 do Curso de Engenharia Civil do IF Goiano - Campus Rio Verde. A palavra foi concedida ao estudante para a apresentação oral do TC, houve arguição do candidato pelos membros da banca examinadora. Após tal etapa, a banca examinadora decidiu pela APROVAÇÃO do estudante. Ao final da sessão pública de defesa foi lavrada a presente ata que segue assinada pelos membros da Banca Examinadora.

**Observação:**

**( )** O(a) estudante não compareceu à defesa do TC.

Documento assinado eletronicamente por:

- Heitor Cardoso Bernardes, PROFESSOR ENS BASICO TECN TECNOLOGICO, em 15/02/2024 20:27:58.
- Michell Macedo Alves, PROFESSOR ENS BASICO TECN TECNOLOGICO, em 15/02/2024 18:44:23.

Este documento foi emitido pelo SUAP em 15/02/2024. Para comprovar sua autenticidade, faça a leitura do QRCode ao lado ou acesse https://suap.ifgoiano.edu.br/autenticar-documento/ e forneça os dados abaixo:

Código Verificador: 572114<br>Código de Autenticação: 28c36d469a

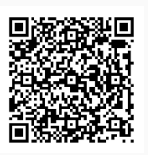

INSTITUTO FEDERAL GOIANO Campus Rio Verde Rodovia Sul Goiana, Km 01, Zona Rural, 01, Zona Rural, RIO VERDE / GO, CEP 75901-970 (64) 3624-1000

#### **AGRADECIMENTOS**

Agradeço primeiramente a Deus por ter me mantido na trilha certa durante todos esses anos de faculdade, com saúde e forças para chegar até o final.

Sou grato à minha família pelo apoio que sempre me deram durante toda a minha vida.

Deixo um agradecimento especial ao meu orientador pelo incentivo e pela dedicação do seu escasso tempo ao meu trabalho de curso.

Também quero agradecer ao IF Goiano- Campus Rio Verde e a todos os professores do meu curso, pela elevada qualidade do ensino oferecido.

Também agradeço a todos os meus amigos, em especial ao Thiago Rodrigues, Gustavo Vieira, Luis Henrique Damásio, Bárbara Marques, Marcelo Damásio, Victor Jhonatan, Henrique Carvalho, João Vitor Morais, Amanda Groto, Geovane Rocha, Caroline Silva e Arthur Henrique, que sempre me ajudaram e apoiaram, desde o início dessa jornada. Por fim, a minha companheira Mayra Lobato, por toda confiança e apoio moral nesta trajetória.

Obrigado a todos!

#### **RESUMO**

GUIMARÃES, Y. M. **Desenvolvimento de uma ferramenta computacional com banco de dados para a verificação da resistência mecânica de pilares metálicos.** 2024. 48p Monografia (Curso de Bacharelado em Engenharia Civil). Instituto Federal de Educação, Ciência e Tecnologia Goiano – Campus Rio Verde, Rio Verde, GO, 2024.

Em comparação ao concreto armado, as estruturas metálicas apresentam diversas vantagens, desde o seu custo aquisitivo e rapidez de execução, sendo amplamente utilizadas em países desenvolvidos, principalmente na implantação de projetos que exigem elevados padrões técnicos e de velocidade de execução. Este trabalho tem por objetivo implementar computacionalmente um software contendo banco de dados para o dimensionamento de pilares metálicos de aço, segundo a NBR 8800: 2008, com o intuito de realizar uma verificação do melhor perfil no quesito monetário e leveza. A metodologia utilizada seguiu a NBR 8800:2008, onde para o dimensionamento implementou-se as verificações das estruturas metálicas seguido de elaboração de algoritmos computacionais. Posteriormente, implementou-se os códigos computacionais em linguagem *Python*, com a utilização da *IDE Vs Code* e efetuou-se a vinculação dos códigos computacionais para a execução da ferramenta computacional pelo usuário. Em relação a otimização da ferramenta computacional com a criação do banco de dados, contendo as características geométricas dos perfis, obteve-se ótimos resultados em seu manuseio, com os parâmetros exigidos do mercado, sem a necessidade de verificação externa. Demonstrando assim, maior confiabilidade nos resultados obtidos durante o dimensionamento, minimizando os erros provenientes de uma base de perfis não atualizada ou verificada no mercado. O programa computacional disponibiliza, a partir de seu banco de dados interno de perfis metálicos, a solução com a menor massa linear, tendo como destaque um perfil mais eficiente para a estrutura e ao seu valor monetário.

**Palavras-chave:** dimensionamento; NBR 8800:2008; perfis metálicos; rotina computacional.

#### **ABSTRACT**

GUIMARÃES, Y. M. **Desenvolvimento de uma ferramenta computacional com banco de dados para a verificação da resistência mecânica de pilares metálicos.** 2024. 48p Monografia (Curso de Bacharelado em Engenharia Civil). Instituto Federal de Educação, Ciência e Tecnologia Goiano – Campus Rio Verde, Rio Verde, GO, 2024.

Compared to reinforced concrete, steel structures have several advantages, from their acquisition cost and speed of execution, being widely used in developed countries, especially in the implementation of projects that require high technical standards and speed of execution. The objective of this work is to implement a software containing a database for the design of steel steel columns, according to NBR 8800: 2008, to verify the best profile in terms of money and lightness. The methodology used followed NBR 8800:2008, where for the design the verification of the steel structures was implemented, followed by the elaboration of computational algorithms. Subsequently, the computational codes were implemented in *Python* language, with the use of *the IDE Vs Code* and the linking of the computational codes for the execution of the computational tool by the user was carried out. Regarding the optimization of the computational tool with the creation of the database, containing the geometric characteristics of the profiles, excellent results were obtained in its handling, with the parameters required by the market, without the need for external verification. Thus, demonstrating greater reliability in the results obtained during the design, minimizing the errors arising from a profile base that is not updated or verified in the market. The computer program provides, from its internal database of metal profiles, the solution with the lowest linear mass, highlighting a more efficient profile for the structure and its monetary value.

**Keyword:** Sizing; NBR 8800:2008; metal profiles; computational routine.

## **LISTA DE FIGURAS**

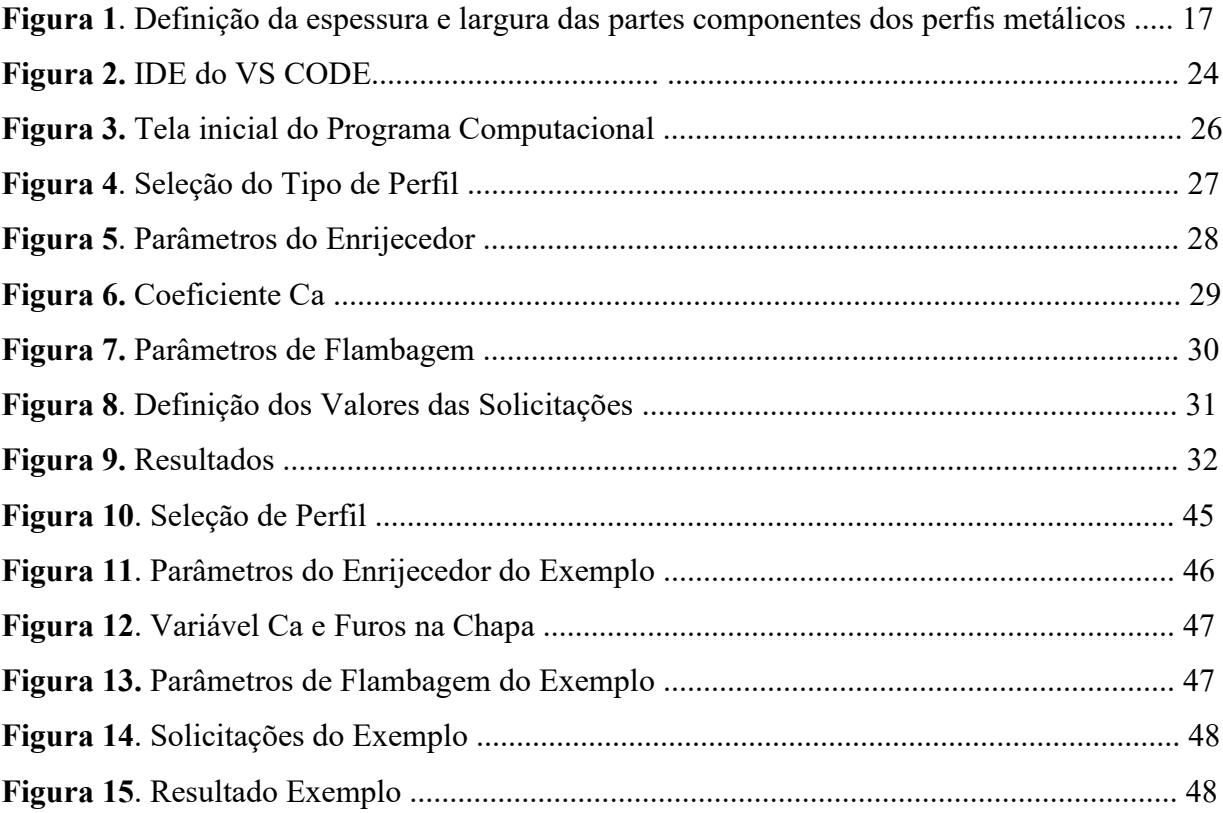

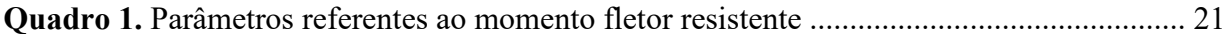

## **LISTA DE SÍMBOLOS**

- $K_zL_z$  = coeficiente de flambagem por torção
- γal = coeficiente de ponderação relacionado a escoamento, flambagem e instabilidade
- γa2 = coeficiente de ponderação relacionado à ruptura
- cr = tensão normal crítica
- $M_{\text{Rd}}$  = momento fletor resistente de cálculo
- MSd = momento fletor solicitante de cálculo
- $N_{c,Rd}$  = força axial de compressão resistente de cálculo
- $N_{c, Sd}$  = força axial de compressão solicitante de cálculo
- $N_{t, Rd}$  = força axial de tração resistente de cálculo
- $N_{t, Sd}$  = força axial de tração solicitante de cálculo
- $V_{\text{Rd}}$  = força cortante resistente de cálculo
- $V_{Sd}$  = força cortante solicitante de cálculo
- $f_u$  = resistência à ruptura do aço
- $f_y$  = resistência ao escoamento do aço
- a = distância entre enrijecedores transversais adjacentes

Aef = área efetiva da seção transversal

- $A_g$  = área bruta da seção transversal
- $A_w$  = área efetiva de cisalhamento
- b = largura dos elementos comprimidos AL
- bef = largura efetiva dos elementos comprimidos AA
- $b_f$  = largura da mesa

 $C_a$  = coeficiente igual a 0,38 para mesas e almas de seções tubulares retangulares ou quadradas, e 0,34 para os demais casos

- $C_b$  = fator de modificação para diagrama de momento fletor não-uniforme
- $C_t$  = coeficiente de redução da área líquida
- Cw = constante de empenamento da seção transversal
- d = altura externa da seção
- d' = diâmetro da barra
- D = diâmetro externo da seção tubular circular
- E = módulo de elasticidade do aço
- G = módulo de elasticidade
- transversal do aço

h = altura da alma

I = momento de inércia de seção transversal em relação a um dos eixos principais de inércia

 $I_v$  = momento de inércia em relação ao eixo y

J = constante de torção da seção transversal

KL = comprimento de flambagem por flexão em relação a um dos eixos principais de inércia

f = comprimento efetivo da ligação

 $L<sub>b</sub>$  = distância entre duas seções contidas à flambagem lateral com torção (comprimento destravado)

 $L<sub>v</sub>$  = distância entre as seções de forças cortantes máxima e nula

 $M_A$  = valor do momento fletor solicitante de cálculo situado a um quarto do comprimento destravado, medido a partir da extremidade esquerda

 $M_B$  = valor do momento fletor solicitante de cálculo situado na seção central do comprimento destravado

 $M<sub>C</sub>$  = valor do momento fletor solicitante de cálculo situado a três quartos do comprimento destravado, medido a partir da extremidade esquerda

Mcr = momento fletor de flambagem elástica

Mmax = valor máximo do momento fletor solicitante de cálculo no comprimento destravado

 $M_{\rm pl}$  = momento fletor de plastificação

 $N_e$  = força axial de flambagem elástica

Q = fator de redução total associado à flambagem local

Qa = fator de redução que leva em conta flambagem local dos elementos AA

 $Q_s$  = fator de redução que leva em conta flambagem local dos elementos r0 = raio de giração polar da seção bruta em relação ao centro de cisalhamento

 $r_x$ = raio de giração em relação ao eixo central x

ry= raio de giração em relação ao eixo

central y

 $t_f$  = espessura da mesa

 $t_w$  = espessura da alma

Vpl = força cortante correspondente a plastificação da alma por

cisalhamento

W = módulo resistente elástico

 $W_c$  = módulo resistente elástico do lado comprimido da seção

- Z = módulo de resistência plástico
- il = parâmetro de esbeltez da seção transversal
- $X =$  fator de redução associado à resistência à compressão

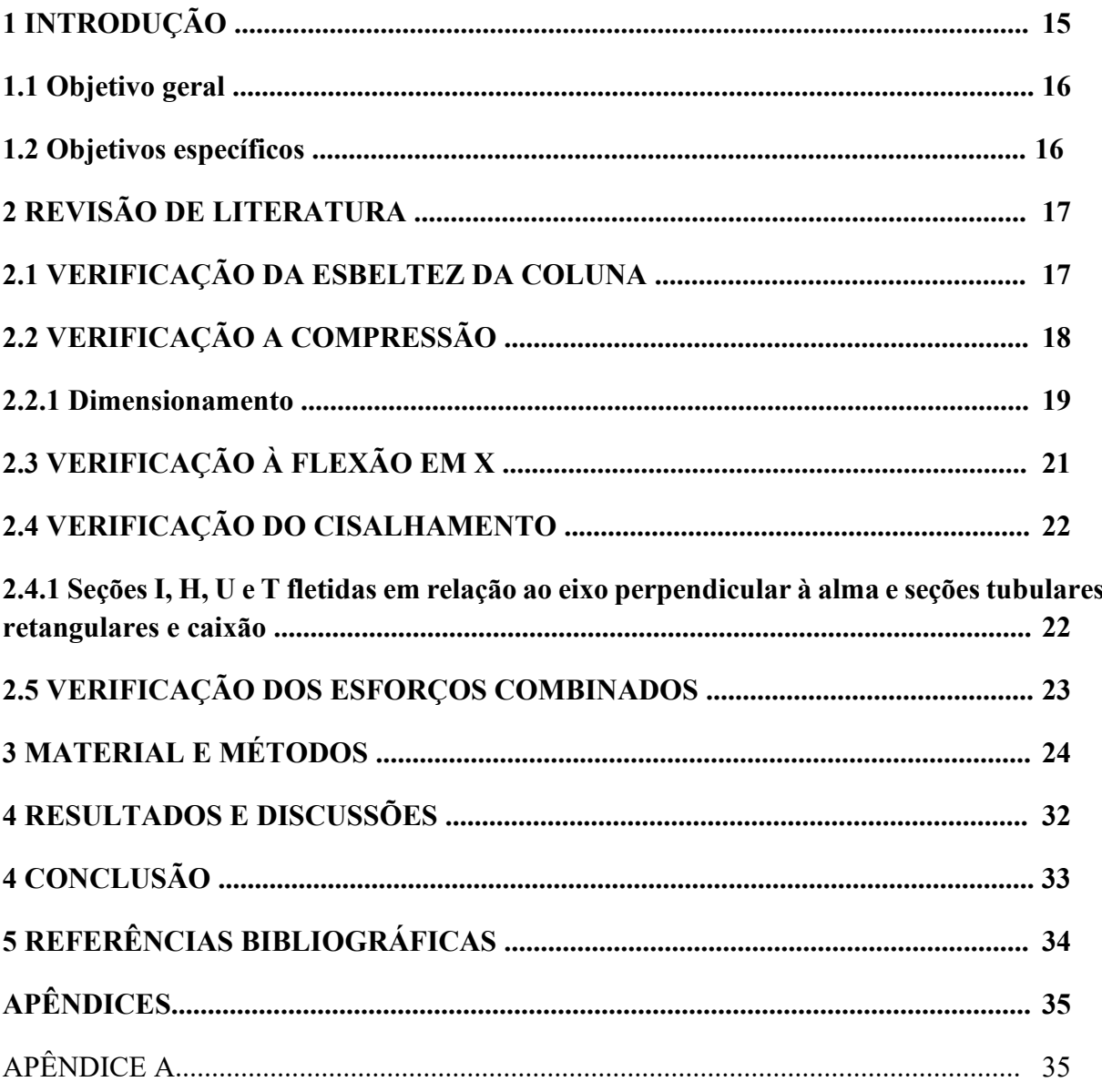

## **SUMÁRIO**

#### **1 INTRODUÇÃO**

Perante a ascensão populacional e os avanços tecnológicos na área construtiva, a construção civil vem procurando alternativas para seu desenvolvimento. Ainda é majoritariamente atualmente a construção em concreto, caracterizada pela baixa produtividade e especialmente pelo grande desperdício, o mercado tem sinalizado que essa situação deve ser alterada e que o uso de novos procedimentos é a melhor forma de aprovar a racionalização dos métodos (ALBUQUERQUE; PINHEIRO, 2002).

O aço tem sido empregado na construção como forma de aumentar a produtividade, com pouco desperdícios, mais rapidez de execução, menos mão de obra, o que indiretamente reduz o custo/benefício. Com isso o aço ganha cada vez ganha mais espaço não só em construções de galpões, como também em construções residenciais (RODRIGUES, 2006).

De acordo com o Centro Brasileiro de Estruturas Siderúrgicas (CBCA), em 2015, o uso de estruturas metálicas representou cerca de 15% do setor de construção do país, e a previsão é chegar a 20% das edificações nos próximos cinco anos. Cada vez mais pessoas acreditam que devido à necessidade de grandes edifícios, a indústria está em busca de métodos mais vantajosos.

A produção de estruturas em aço de instalações civis e industriais permite um processo produtivo mais eficiente e razoável, com grande variabilidade na forma, profissionais trabalhadores, duplicação de tarefas e controle de qualidade, além de desobstruir o canteiro de obras, resultando em edificações simplificadas, rápidas e limpas. Com menor tempo de execução, maior durabilidade, qualidade e valor de resistência, garantidos pelo processo de fabricação, as estruturas metálicas vem conquistando o mercado nacional (BELLEI; PINHO, 2008).

Segundo Novelli (2015), o uso e desenvolvimento de ferramentas computacionais no dimensionamento de estruturas metálicas, faz-se com que, as análises e cálculos elaborados segundo a NBR 8800:2008, sejam mais confiáveis. Fato este, que facilita na execução das obras.

O trabalho tratará de elaboração de um programa computacional, que executa as verificações a serem feitas para o dimensionamento de pilares de aço a partir das características geométricas e solicitações de projetos indicados inseridos em um banco de dados, tal qual utilizou-se a linguagem de programação Python.

Segundo Mckinney (2018), nos últimos anos com o suporte melhorado de Python para as bibliotecas como *pandas* e *scikit-learn*, tornou a linguagem uma opção popular para as tarefas de análise de dados. Aliado à sua robustez computacional, é uma excelente opção para a construção de aplicação e análise de dados.

Dessa forma, o trabalho se justifica por tornar-se necessário a sistematização dos processos para análise dos elementos estruturais, o que torna viável elaboração de um programa computacional que verifica a partir de parâmetros fornecidos, o dimensionamento de uma estrutura metálica a diversos tipos de esforço.

É de se ressaltar ainda que, esse programa tem o intuito de otimizar o tempo de execução de obras, haja vista que o tempo é um fator relevante no custo final. Essa otimização será feita através da implementação de um banco de dados no programa computacional.

Uma das premissas é que a estrutura de aço apresenta grandes vantagens em comparação com concreto armado semelhante, sob os mesmos requisitos, mais leve, menor tamanho e maior confiabilidade.

Diante dos fatos apresentados deve-se destacar, que os programas existentes para dimensionar elementos de estruturas metálicas possuem um custo aquisitivo muito alto. E temse como premissa disponibilizar um programa computacional com um custo mais baixo e mais acessível.

#### **1.1 Objetivo geral**

Este trabalho tem por objetivo implementar computacionalmente um software contendo banco de dados para o dimensionamento de pilares metálicos de aço, segundo a NBR 8800: 2008, com o intuito de realizar uma verificação do melhor perfil no quesito monetário e peso.

#### **1.2 Objetivos específicos**

- $\checkmark$  Analisar as literaturas acerca da NBR 8800:2008, através de uma pesquisa bibliográfica a respeito dos procedimentos para dimensionamento dos elementos estruturais de pilares metálicos.
- $\checkmark$  Otimizar o dimensionamento de pilares mecânicos de aço, através de uma ferramenta computacional em linguagem Python, a fim de verificar qual o perfil mais econômico monetariamente e leve.
- $\checkmark$  Avaliar a vinculação dos códigos computacionais implementados ao sistema de banco de dados que possuirá uma base de perfis a serem escolhidos pelo programa principal.

## **2 REVISÃO DE LITERATURA**

## **2.1 VERIFICAÇÃO DA ESBELTEZ DA COLUNA**

A NBR 8800 (ABNT, 2008, p. 36) define esbeltez como sendo a relação entre largura e espessura (b/t) da seção transversal do perfil. O quadro 1 apresenta a parte das seções dos perfis metálicas que devem ser consideradas como largura e como espessura para o cálculo da esbeltez.

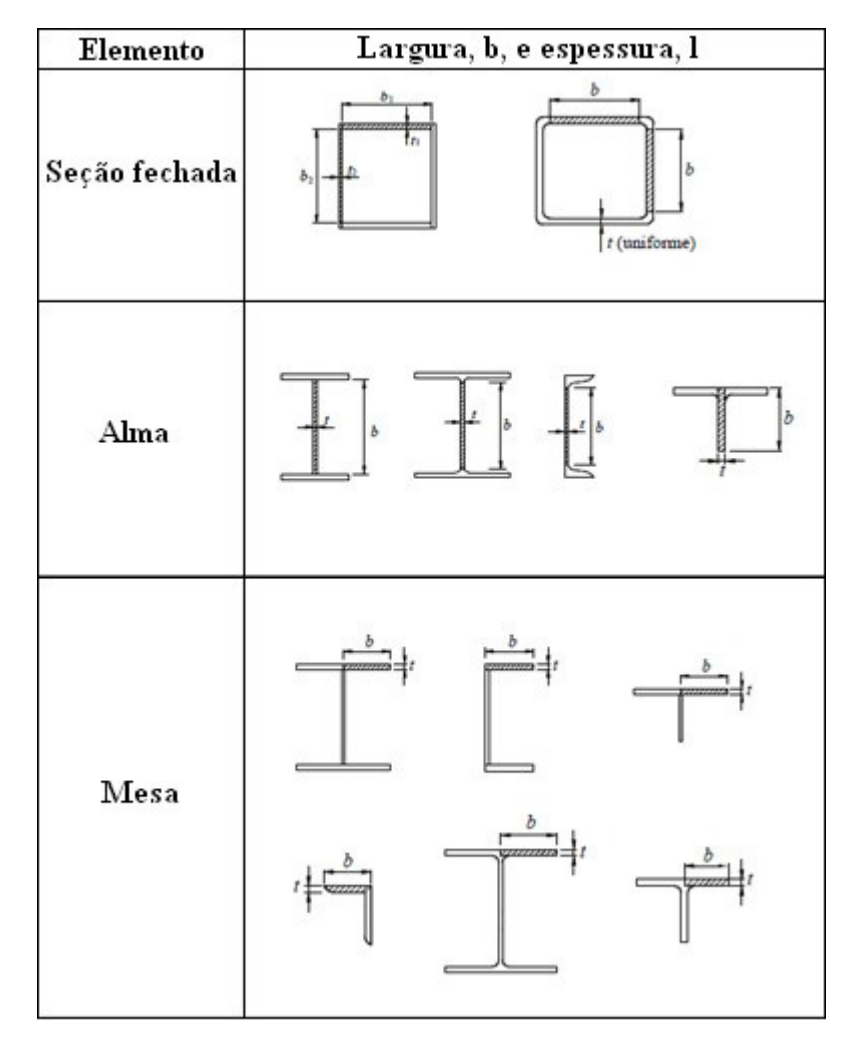

**Figura 1**. Definição da espessura e largura das partes componentes dos perfis metálicos (adaptado de ABNT, 2008)

Conforme o item 5.3.4 da ABNT, NBR8800:2008, a limitação do índice de esbeltez das barras comprimidas, tomado como a maior relação entre o comprimento destravado do perfil L e o raio de giração correspondente r, não deve ser superior a 200.

#### **2.2 VERIFICAÇÃO A COMPRESSÃO**

Esta subseção apresenta os critérios de dimensionamento de barras prismáticas submetidas à compressão simples, levando em conta os efeitos de flambagem.

Pfeil e Pfeil (2009, p. 119) mostram as principais diferenças entre os esforços de compressão e os de tração:

> Ao contrário do esforço de tração, que tende a retificar as peças reduzindo o efeito de curvaturas iniciais existentes, o esforço de compressão tende a acentuar esse efeito. Os deslocamentos laterais produzidos compõem o processo conhecido por **flambagem por flexão** que, em geral, reduz a capacidade de carga da peça em relação ao caso da peça tracionada [...].

#### **2.2.1 Dimensionamento**

Conforme a NBR 8800 (ASSOCIAÇÃO BRASILEIRA DE NORMAS TÉCNICAS, 2008, p. 43), no dimensionamento de barras prismáticas submetidas à força axial de compressão, deve ser atendida a condição:

$$
N_{c, Sd} \le N_{c, Rd} \tag{EQUAÇÃO 1}
$$

Onde:

Nc,Sd = força axial de compressão solicitante de cálculo;

Nc,Rd = força axial de compressão resistente de cálculo.

A força axial resistente de cálculo é dada pela equação 2. É importante ressaltar que os efeitos associados aos estados-limites últimos de instabilidade por flexão, por torção ou flexo- torção e de flambagem local já estão considerados nessa equação:

$$
N_{c, Rd} = \frac{\chi Q A_g f_y}{\gamma_{a1}} \tag{EQUA} \text{GQ} \tag{EQUA} \text{G} \text{A} \text{D} \text{A}
$$

Onde:

 $X =$  fator de redução associado à resistência à compressão;

Q = fator de redução total associado à flambagem local;

 $A_g$  = área bruta da seção transversal da barra;

 $f_y$  = resistência ao escoamento do aço.

ya1 = coeficiente de ponderação relacionado a escoamento, flambagem e instabilidade.

### **2.3 VERIFICAÇÃO À FLEXÃO EM X**

Pfeil e Pfeil (2009, p. 153, grifo do autor) demonstram a importância do dimensionamento àflexão:

> No projeto no estado limite último de vigas sujeitas à flexão simples calcula-se, paraas seções críticas, o momento e o esforço cortante resistentes de projeto para compará-los aos respectivos esforços solicitantes de projeto [...].

> A resistência à flexão das vigas pode ser afetada pela flambagem local e pela flambagem lateral. A **flambagem local** é a perda de estabilidade das chapas comprimidas componentes do perfil, a qual reduz o momento resistente da seção.

> Na **flambagem lateral** a viga perde seu equilíbrio no plano principal de flexão (em geral vertical) e passa a apresentar deslocamentoslaterais e rotações de torção [...].

> Os tipos de seções transversais mais adequados para o trabalho à flexão são aqueles com maior inércia no plano da flexão, isto é, com as áreas mais afastadas do eixo neutro. O ideal, portanto, é concentrar as áreas em duas chapas, uma superior e uma inferior, ligando-as por uma chapa fina. Concluímos assim que as vigas em forma de I são as mais funcionais [...].

Do trecho anterior nota-se que a determinação do momento resistente de cálculo dependerá dos efeitos de flambagem local e de flambagem lateral, e chega-se à mesma conclusão apontada pela NBR 8800 (ASSOCIAÇÃO BRASILEIRA DE NORMAS TÉCNICAS, 2008, p. 47) e apresentada na equação 3:

$$
M_{\text{Sd}} \le M_{\text{Rd}} \tag{EQUAÇÃO 3}
$$

Onde:

MSd = momento fletor solicitante de cálculo;

MRd = momento fletor resistente de cálculo.

O momento fletor resistente de cálculo deve ser determinado para o caso de flambagem lateral com torção (FLT), de flambagem local da mesa (FLM) e de flambagem local da alma (FLA), sendo seu valor o menor encontrado nesses casos. Além disso, o

momento fletor resistente de cálculo depende da esbeltez do perfil, devendo ser calculado diferentemente em função de seuvalor (ASSOCIAÇÃO BRASILEIRA DE NORMAS TÉCNICAS, 2008, p. 47).

Nos itens seguintes, serão apresentadas as equações para a determinação do momento fletor resistente de cálculo. Cabe ressaltar que os valores das variáveis  $\lambda_p$ ,  $\lambda_r$ , e M<sub>cr</sub> serão indicados posteriormente no quadro 1.

O quadro 1 define os valores do momento fletor de plastificação, do momento fletor correspondente ao início do escoamento, da esbeltez da seção e dos parâmetros de esbeltez correspondentes à plastificação e ao início do escoamento. Tais quais, são as notas referentes ao quadro e usadas no dimensionamento apresentadas em seguida.

| Tipo de seção e<br>eixo de flexão                                                                                                    | Estados-<br><b>limites</b><br>aplicáveis | $M_{\rm r}$                                                       | $M_{cr}$                                               | λ                             | $\lambda_{p}$                                                                                                    | λ                                                                 |
|----------------------------------------------------------------------------------------------------|------------------------------------------|-------------------------------------------------------------------|--------------------------------------------------------|-------------------------------|----------------------------------------------------------------------------------------------------|-------------------------------------------------------------------|
| Seções I e H com dois<br>eixos de simetria e<br>seções U não sujeitas a<br>momento de torção.<br>fletidas em relação ao<br>eixo de maior momento<br>de inércia     | <b>FLT</b>                               | $(f_{\rm v} - \sigma_{\rm r})W$<br>Ver Nota 5                     | Ver Nota 1                                             | $L_{\rm b}$<br>$r_{\rm v}$    | 1,76 $\sqrt{\frac{E}{f_v}}$                                                                                      | Ver Nota 1                                                        |
|                                                                                                    | <b>FLM</b>                               | $(f_v - \sigma_r)W$<br>Ver Nota 5                                 | Ver Nota 6                                             | b/t<br>Ver Nota 8             | $\frac{E}{f_v}$<br>0,38                                                                                          | Ver Nota 6                                                        |
|                                                                                                    | <b>FLA</b>                               | $f_{\rm v}$ W                                                     | Viga de alma<br>esbelta<br>(Anexo H)                   |                               | 3,76 $\sqrt{\frac{E}{f_v}}$                                                                                      | 5,70 $\sqrt{\frac{E}{f}}$                                         |
| Seções I e H com apenas<br>um eixo de simetria<br>situado no plano médio<br>da alma, fletidas em<br>relação ao eixo de maior<br>momento de inércia<br>(ver Nota 9) | <b>FLT</b>                               | $(f_v - \sigma_r)W_c$<br>$\leq f_{\rm v} W_{\rm t}$<br>Ver Nota 5 | Ver Nota 2                                             | $L_{\rm b}$<br>$r_{\rm vc}$   | $1,76\sqrt{\frac{E}{f_v}}$                                                                                       | Ver Nota 2                                                        |
|                                                                                                    | <b>FLM</b>                               | $(f_v - \sigma_v)W_c$<br>Ver Nota 5                               | Ver Nota 6                                             | b/t<br>Ver Nota 8             | $0.38 \sqrt{\frac{E}{f_v}}$                                                                                      | Ver Nota 6                                                        |
|                                                                                                    | <b>FLA</b>                               | $f_{\rm v}$ W                                                     | Viga de alma<br>esbelta<br>(Anexo H)                   | $\frac{h_c}{t_m}$             | $\frac{h_{\rm c}}{h_{\rm p}}\sqrt{\frac{E}{\rm f_{y}}}$<br>$\left(0,54\frac{M_{\rm{pf}}}{M_{\star}}-0,09\right)$ | 5,70 $\sqrt{\frac{E}{f_v}}$<br>$\frac{1}{2} \leq \lambda_{\rm r}$ |
| Seções I e H com dois<br>eixos de simetria e<br>seções U fletidas em<br>relação ao eixo de menor<br>momento de inércia                                             | <b>FLM</b><br>Ver Nota 3                 | $(f_v - \sigma_r)W$                                               | Ver Nota 6                                             | b/t<br>Ver Nota 8             | 0,38 $\sqrt{\frac{E}{f_v}}$                                                                                      | Ver Nota 6                                                        |
|                                                                                                    | <b>FLA</b><br>Ver Nota 3                 | $f_{y}W_{\text{ef}}$<br>Ver Nota 4                                | $\frac{W_{\text{ef}}^2}{W} f_{\text{y}}$<br>Ver Nota 4 | $\frac{h}{t_w}$               | 1,12 $\sqrt{\frac{E}{f_{\text{r}}}}$                                                                             | 1,40 $\sqrt{\frac{E}{f_r}}$                                       |
| Seções sólidas<br>retangulares fletidas em<br>relação ao eixo de maior<br>momento de inércia                                                                       | <b>FLT</b>                               | $f_{\rm v}$ W                                                     | $\frac{2,00C_bE}{\lambda} \sqrt{JA}$                   | $\frac{L_{\rm b}}{r_{\rm v}}$ | $\frac{0.13 E}{M_{pl}} \sqrt{JA}$                                                                                | $\frac{2,00 E}{M_r} \sqrt{JA}$                                    |
| Seções-caixão e<br>tubulares retangulares.<br>duplamente simétricas,<br>fletidas em relação a um<br>dos eixos de simetria que<br>seja paralelo a dois lados        | <b>FLT</b><br>Ver Nota 7                 | $(f_v - \sigma_r)W$<br>Ver Nota 5                                 | $\frac{2,00C_bE}{a} \sqrt{JA}$                         | $\frac{L_{\rm b}}{r_{\rm v}}$ | $\frac{0.13 E}{M_{pl}} \sqrt{JA}$                                                                                | $\frac{2,00 E}{M} \sqrt{J} A$                                     |
|                                                                                                    | <b>FLM</b>                               | $f_{\rm v}$ $W_{\rm ef}$<br>Ver Nota 4                            | $\frac{W_{\text{ef}}^2}{W} f_{\text{y}}$<br>Ver Nota 4 | b/t<br>Ver Nota 8             | $1.12\sqrt{\frac{E}{f_v}}$                                                                                       | $1,40\sqrt{\frac{E}{f}}$                                          |
|                                                                                                    | <b>FLA</b>                               | $f_{\rm v}$ W                                                     |                                                        | $rac{h}{t_{\rm w}}$           | Ver Nota 10                                                                                                    | 5,70 $\sqrt{\frac{E}{f_v}}$                                       |

Quadro 1: parâmetros referentes ao momento fletor resistente (ABNT, 2008, p. 134).

## **2.4 VERIFICAÇÃO DO CISALHAMENTO**

A Aço Minas Gerais S/A (1989, p. 71) afirma que "O cisalhamento ocorre quando há um desligamento das porções adjacentes do material de uma barra [...] [e] é resistido essencialmente pela área vertical da seção transversal da viga [...]". Para o dimensionamento desse esforço, utilizando a NBR 8800, deve ser atendida a equação 4 (ABNT, 2008, p. 47):

 $V_{\text{Sd}} \leq V_{\text{Rd}}$  (EQUAÇÃO 4)

Onde:

 $V_{Sd}$  = força cortante solicitante de cálculo;

VRd = força cortante resistente de cálculo.

O cálculo da força cortante resistente de cálculo segundo a NBR 8800: 2008 distingue-se entre perfis de seção tubular circular e os demais. Desta maneira, as próximas seções apresentam as equações, que abrangem o dimensionamento de cada um desses casos, respectivamente.

## **2.4.1 Seções I, H, U e T fletidas em relação ao eixo perpendicular à alma e seções tubulares, retangulares e caixão**

A determinação da força cortante de cálculo para seção qualquer, exceto a tubular circular, é dada por (ABNT, 2008, p. 50-51):

$$
V_{Rd} = \frac{V_{p\ell}}{\gamma_{a1}}, \text{ para } \lambda \le \lambda_p \tag{EQUAÇÃO 5}
$$

$$
V_{\rm Rd} = \frac{\lambda_{\rm p}}{\lambda} \frac{V_{\rm p\ell}}{\gamma_{\rm ai}}, \text{ para } \lambda_{\rm p} < \lambda \le \lambda_{\rm r} \tag{EQUAÇÃO 6}
$$

$$
V_{\rm Rd} = 1.24 \left(\frac{\lambda_p}{\lambda}\right)^2 \frac{v_{p\ell}}{v_{a1}}, \text{ para } \lambda > \lambda_r \tag{EQUAÇÃO 7}
$$

$$
\lambda = \frac{h}{t_w} \tag{EQUAÇÃO 8}
$$

$$
\lambda_p = 3.76 \sqrt{\frac{E}{f_y}}
$$
 (EQUAÇÃO 9)

(EQUAÇÃO 10)

Onde:

 $V_{\text{pl}}$  = força cortante correspondente a plastificação da alma por cisalhamento;

ya1 = coeficiente de ponderação relacionado a escoamento, flambagem e instabilidade;

 $\lambda_r = 5.70 \left| \frac{E}{f} \right|$ 

 $f_{\mathcal{Y}}$ 

 $E =$  módulo de elasticidade do aço;

 $f<sub>y</sub>$  = resistência ao escoamento do aço;

 $\lambda$  = parâmetro de esbeltez da seção transversal;

 $\lambda_p$  = parâmetro de esbeltez correspondente à plastificação;

 $\lambda$ r = parâmetro de esbeltez correspondente ao início do escoamento;

 $h =$ altura da alma:

tw = espessura da alma;

#### **2.5 VERIFICAÇÃO DOS ESFORÇOS COMBINADOS**

Conforme descrito no item 5.5.1.2 da ABNT NBR 8800:2008, para a atuação simultânea da força axial de tração ou de compressão e de momentos fletores, deve ser obedecida a limitação fornecida pelas seguintes expressões de interação:

$$
\frac{N_{Sd}}{N_{Rd}} \ge 0.2\tag{EQUAÇÃO 11}
$$

$$
\frac{N_{Sd}}{N_{Rd}} + \frac{8}{9} \left( \frac{M_{Sd,x}}{M_{Rd,x}} + \frac{M_{Sd,y}}{M_{Rd,y}} \right) \le 1.0
$$
 (EQUAÇÃO 12)

$$
\frac{N_{Sd}}{2N_{Rd}} + \left(\frac{M_{Sd,x}}{M_{Rd,x}} + \frac{M_{Sd,y}}{M_{Rd,y}}\right) \le 1.0
$$
 (EQUAÇÃO 13)

### **3 MATERIAL E MÉTODOS**

Primeiramente, implementou-se as verificações das estruturas metálicas, para o dimensionamento, seguindo a NBR 8800:2008. Tal qual, realizou-se uma pesquisa bibliográfica com a utilização do Pfeil, Pfeil, 2009, a apostila de galpões do CBCA 2015 e a apostila Aço Minas, 1989, acerca dos procedimentos para o dimensionamento dos pilares metálicos.

Conseguinte elaborou-se algoritmos computacionais, capazes de realizar os procedimentos de dimensionamento dos referidos elementos estruturais metálicos. Implementou-se os códigos computacionais em linguagem *Python*, com a utilização da *IDE Vs Code*, adjuntos ao sistema de banco de dados, tal qual, possui uma base de perfis a serem escolhidos pelo programa principal.

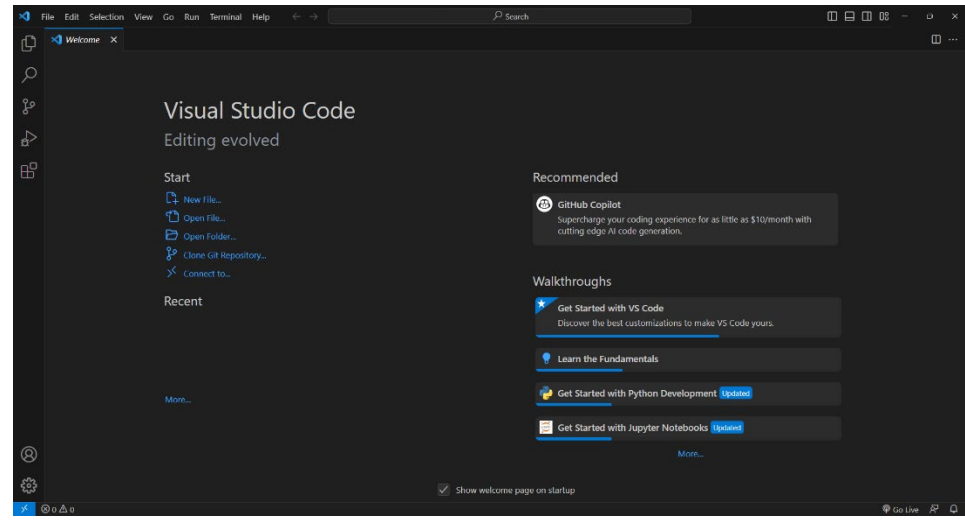

**Figura 2.** IDE do VS CODE Fonte: Microsoft

A Implementação dos códigos computacionais em linguagem Python, teve como primeira etapa a programação back-end. Nesta etapa, listou-se todas as variáveis necessárias para o dimensionamento dos elementos estruturais em aço, retirada da NBR 8800:2008. Após listadas as variáveis, programou-se as funções com indentações para percorrer a base de perfis, criada em um banco de dados interno em um arquivo xls.

Após a listagem e a criação das variáveis, criou-se as condições segundo a norma brasileira, para verificar mecanicamente os perfis metálicos.

Na segunda etapa da implementação, teve-se a programação *front-end* (ambiente de interface gráfica), para esta última utilizou-se a ferramenta *PySimpleGUI*. A fim, de proporcionar ao usuário mais conforto visual e familiaridade com os softwares presentes no mercado, haja vista, que a linguagem *Python* é amplamente utilizada atualmente e está presente nos sistemas operacionais usados rotineiramente.

Com o intuito de melhorar a experiência do usuário do software computacional, o sistema de banco de dados interno, é um arquivo *xls,* atualizado com base nos dados da GERDAU e Aço Minas, criado utilizando o *software Excel.* Com banco próprio e possibilidade de atualização desses dados, conforme a demanda do mercado. Ressalta-se, que tal atualização deve ser feita diretamente no arquivo *xls,* para que desta forma os dados sejam lidos e interpretados em tempo real e interpretados pelo software.

Para a utilização do software criou-se um arquivo executável, uma pasta contendo as imagens utilizadas pela biblioteca *PySimpleGUI* e o arquivo xls com a base de perfis, faz-se necessário que o usuário tenha as informações prévias do tipo de perfil que deseja utilizar, das solicitações de projeto e características de alma, furos nas peças e detalhamento prévio de projeto.

Por fim, com todas as informações prévias anotadas, o usuário poderá executar a ferramenta computacional. Salienta-se, que para uma boa execução, o arquivo *exe* deverá estar na mesma pasta que a tabela de perfis (banco de dados) e as imagens utilizadas pela ferramenta *PySimpleGUI.*

### **4 RESULTADOS E DISCUSSÕES**

Será apresentada nesta etapa a interface da ferramenta computacional desenvolvida neste projeto.

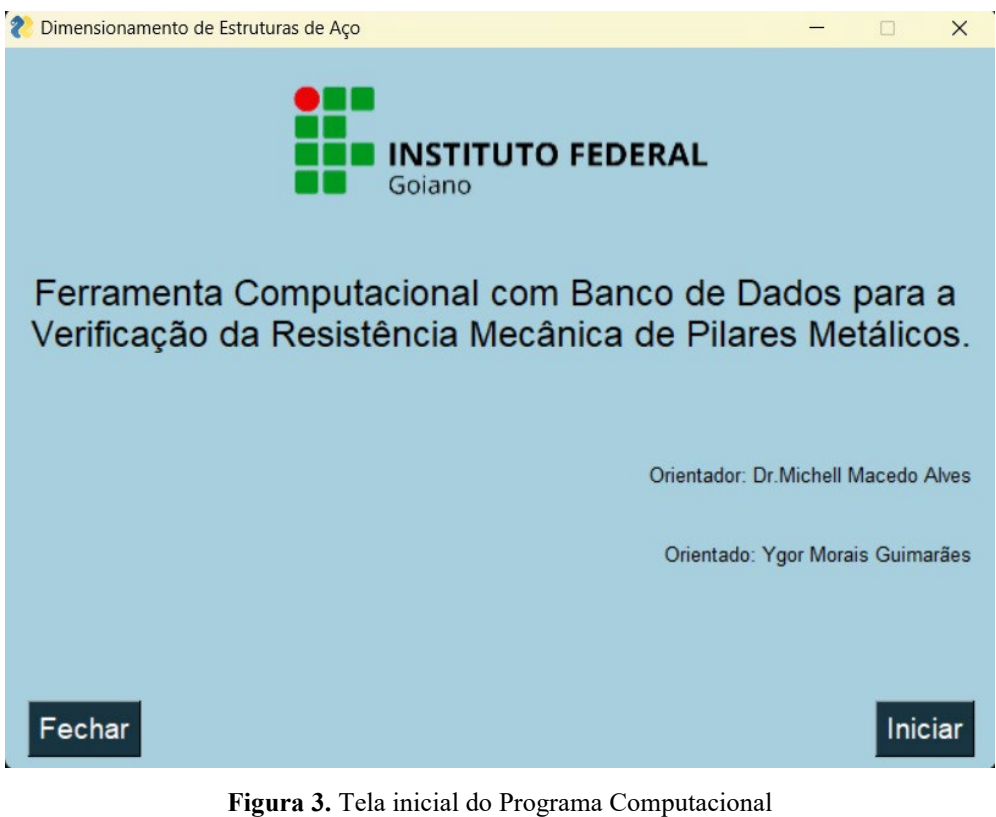

Fonte: Autor

Na figura 3 apresentada acima, têm-se a tela de ambientação inicial, com as opções de iniciar a verificação ou fechar o software, além das informações do orientado e o orientador.

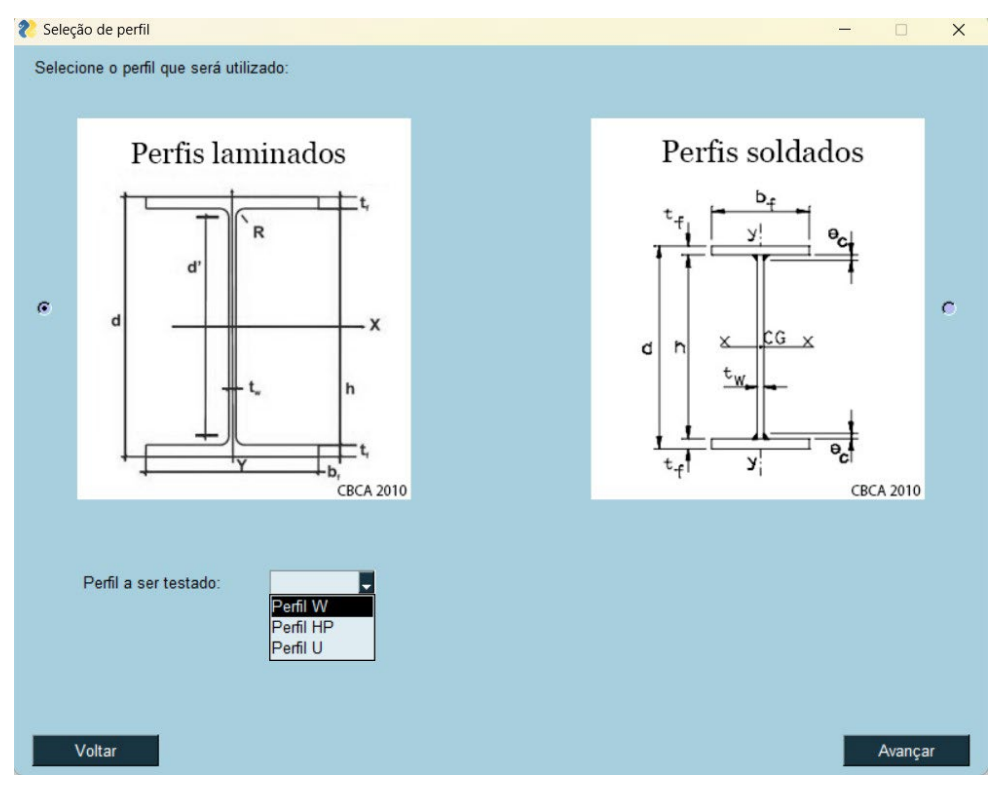

**Figura 4**. Seleção do Tipo de Perfil Fonte: Autor

Na figura 4 acima, o usuário deverá selecionar se o perfil que deseja verificar no banco de dados embutido no software, é do tipo laminado ou soldado, e a característica geométrica que deseja testar, do tipo W, HP ou U. Ao clicar em avançar, as informações selecionadas serão salvas temporariamente, caso o usuário queira voltar e editar alguma etapa.

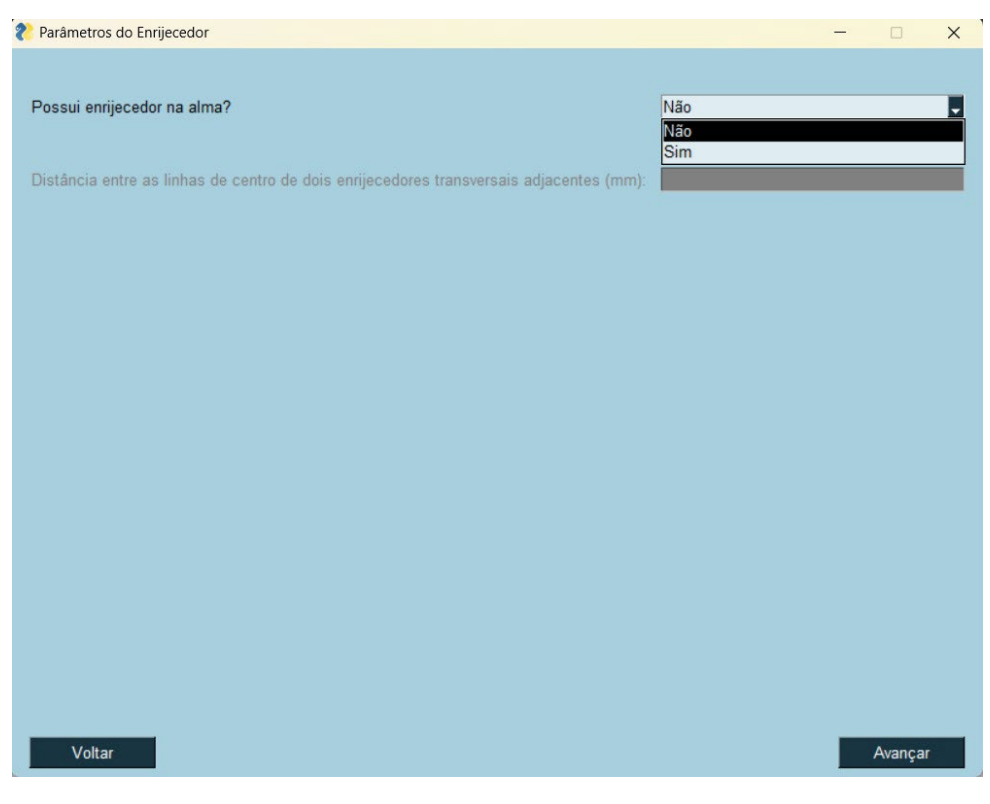

**Figura 5**. Parâmetros do Enrijecedor Fonte: Autor

Conseguinte, deve-se selecionar se o perfil em específico possui algum enrijecedor na alma, caso possua, o usuário deve informar a distância entre as linhas de centro de dois enrijecedores transversais adjacentes em milímetros. Vale ressaltar, que enrijecedores são utilizados em estruturas metálicas com o intuito de atenuar a instabilidade gerada por alguma solicitação (Figura 5).

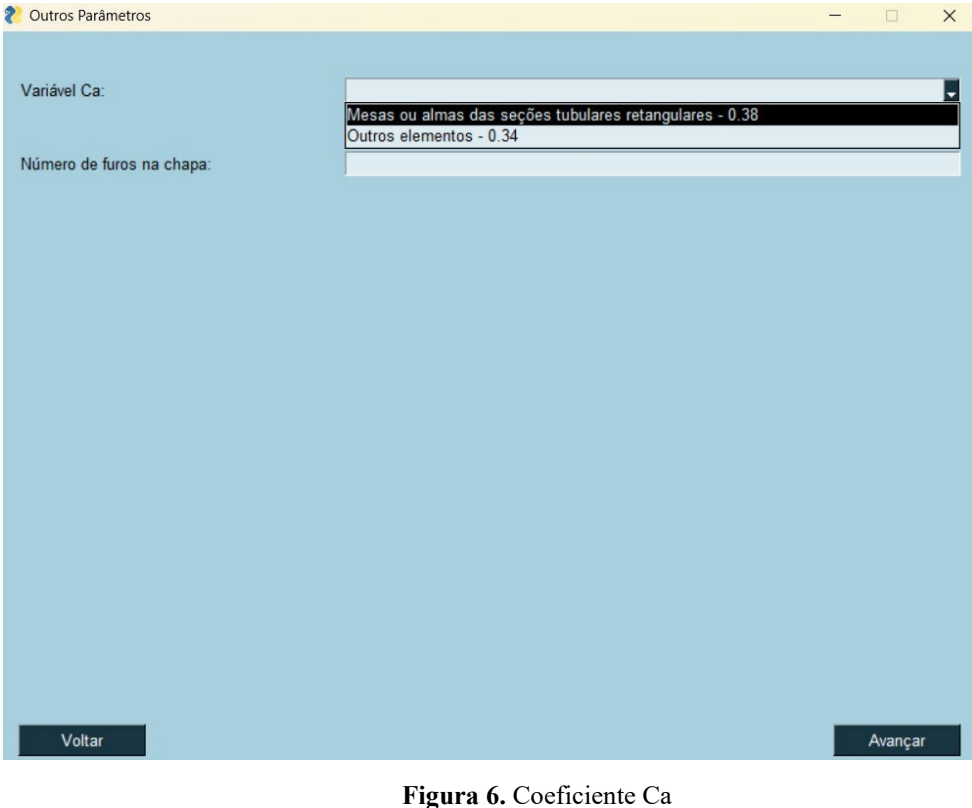

Fonte: Autor

Como mostrado na figura 6, deverá ser preenchido se as mesas ou almas são retangulares, ou apresentam outra forma, para que o Coeficiente Ca seja escolhido. Faz-se necessário que o usuário coloque o número de furos que existe na chapa para que a verificação prossiga.

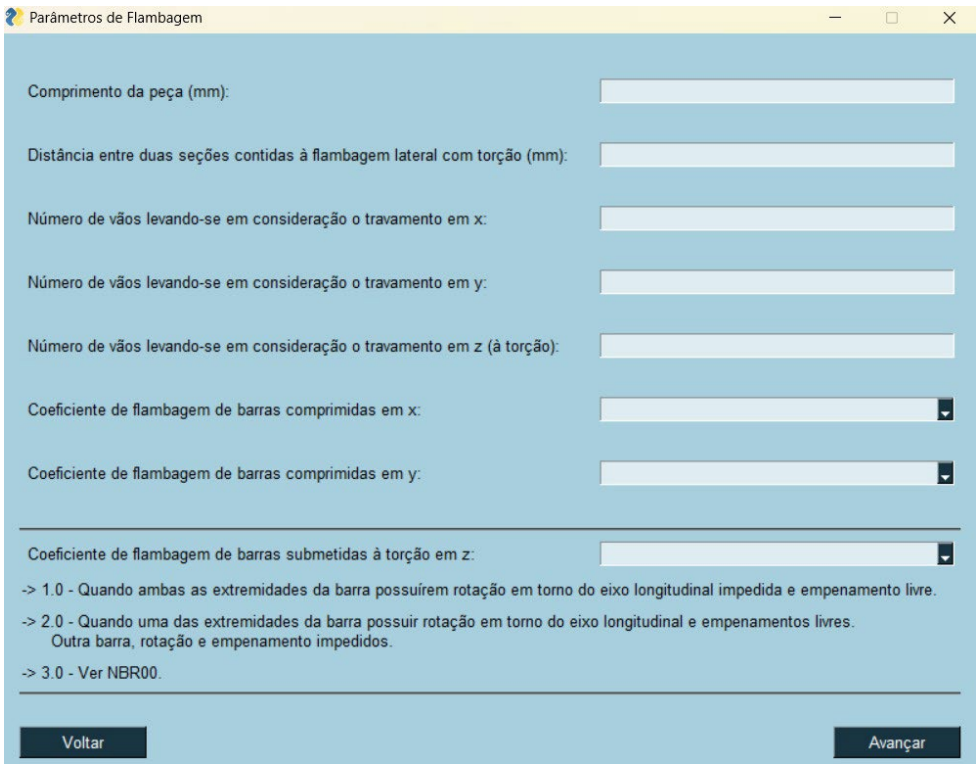

**Figura 7.** Parâmetros de Flambagem Fonte: Autor

Posterior ao coeficiente Ca, têm-se a inserção dos parâmetros de Flambagem na qual o perfil será sujeito. Desde o comprimento da peça em milímetros, a distância lateral entre duas seções contidas a flambagem lateral com torção em milímetros, o número de vão levando-se em consideração o travamento em x, y e z (torção), o coeficiente de flambagem de barras comprimidas em x, y e z (deve-se seguir as especificações da NBR 8800, como mostrado na Figura 7 acima).

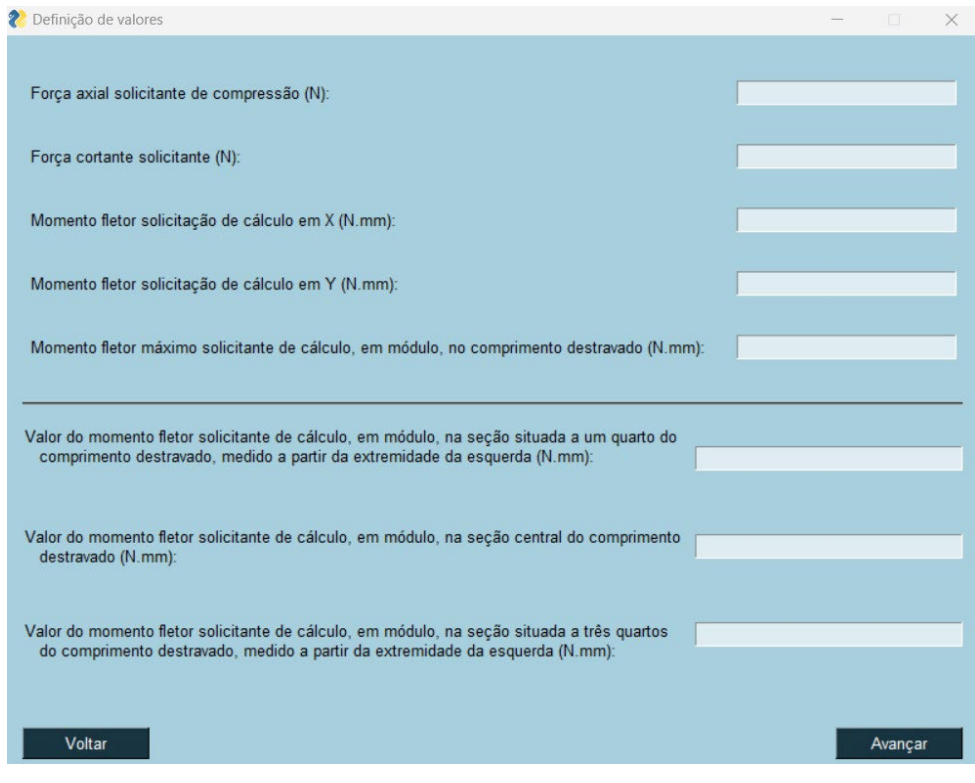

**Figura 8**. Definição dos Valores das Solicitações Fonte: Autor

Ulterior o usuário deverá preencher os valores das solicitações do seu projeto, desde a força axial solicitante de compressão em Newtons, a força cortante solicitante em Newtons, o momento fletor de solicitação de cálculo em x e y em Newtons x milímetros, o momento fletor máximo solicitante de cálculo em módulo no comprimento destravado em Newtons x milímetros, o valor do momento fletor solicitante de cálculo, em módulo, na seção situada a um quarto do comprimento destravado, medido a partir da extremidade da esquerda, em Newtons x milímetros, o valor do momento fletor solicitante de cálculo, em módulo, na seção central do comprimento destravado, em Newtons x milímetros, o valor do momento fletor solicitante de cálculo, em módulo, na seção situada a três quartos do comprimento destravado, medido a partir da extremidade da esquerda, em Newtons x milímetros. Como mostrado acima na Figura 8.

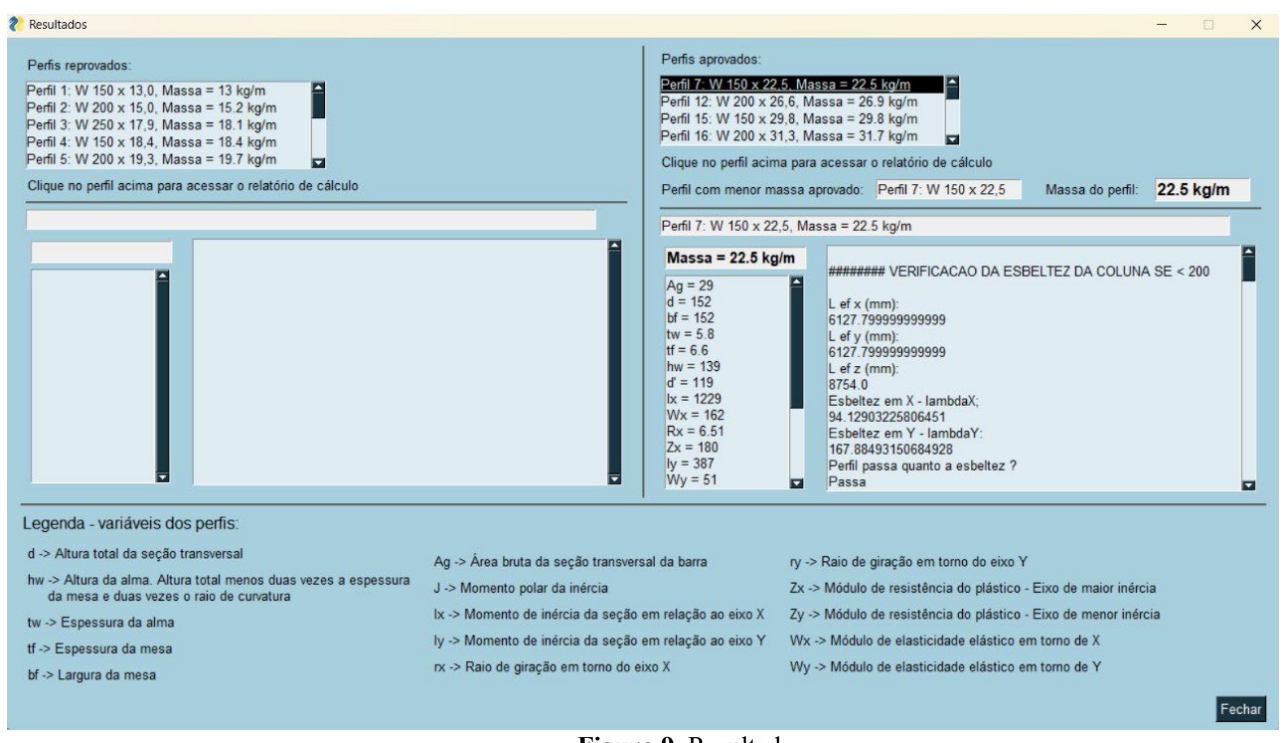

**Figura 9.** Resultados Fonte: Autor

Por fim, como mostrado acima na Figura 9, após a inserção dos dados solicitados ao longo do programa computacional, têm-se o resultado, com os perfis aprovados para os parâmetros inseridos e os reprovados. Vale ressaltar, que este para esta tela final apresentada acima, utilizamos um exemplo hipotético para que ficasse ilustrado o método escolhido. Como pode-se perceber, ao lado direito o software apresenta o perfil com a menor massa dentre os aprovados, e a massa deste perfil. Este parâmetro está sob destaque, pois segundo as tabelas de mercado da GERDAU, perfis com menores massas apresentam valores de mercado menores, em relação aos de maior massa. O software sempre apresentará a opção mais eficiente, no que se refere ao seu peso e no quesito monetário.

Ainda sobre os parâmetros apresentados deste layout, o usuário pode clicar sobre qualquer perfil aprovado ou reprovado e ter acesso ao seu memorial de cálculo e as suas variáveis geométricas, cuja legenda na parte inferior auxilia na interpretação dos dados.

#### **4 CONCLUSÃO**

Destaca-se como importante a revisão bibliográfica realizada neste projeto, no que se refere a NBR 8800: 2008, pois, foi um fator essencial para o desenvolvimento do algoritmo em linguagem *Python*, para a verificação de flexão, compressão, cisalhamento e corte em pilares em estruturas de aço.

Em relação a otimização da ferramenta computacional com a criação do banco de dados, contendo as características geométricas dos perfis, obteve-se ótimos resultados em seu manuseio, haja vista, que o usuário do software tem a sua disposição uma tabela de perfis metálicos atualizada da GERDAU e Aço Minas, com os parâmetros exigidos do mercado, sem a necessidade de verificação externa. Demonstrando assim, maior confiabilidade nos resultados obtidos durante o dimensionamento, minimizando os erros provenientes de uma base de perfis não atualizada ou verificada no mercado.

Em seguida, o programa computacional disponibiliza, a partir de seu banco de dados interno de perfis metálicos, a solução com a menor massa linear. Sendo assim, segundo as referências apresentadas, destaca-se o perfil mais eficiente, no que diz respeito, ao seu valor monetário, e na execução da obra. Cumpre-se, portanto, o papel de otimização do dimensionamento, reduzindo os custos aquisitivos com a escolha do perfil mais eficiente.

Dessa forma, conclui-se que os objetivos desse trabalho foram atingidos, haja vista, que a ferramenta computacional com o banco de dados, demonstrou as otimizações esperadas, no que se refere ao fator monetário e eficiência. De modo, que a ferramenta computacional estará à disposição do mercado com o seu valor atrativo e de fácil acesso.

## **5 REFERÊNCIAS BIBLIOGRÁFICAS**

AÇO MINAS GERAIS S/A. Divisão de Desenvolvimento e Promoção de Produtos. **Princípios de projeto de estruturas em aço**. Belo Horizonte: Graphilivro, 1989.

ALBUQUERQUE, A. T.; PINHEIRO, L. M**. Viabilidade econômica de alternativas estruturais de concreto armado para edifícios**. Cadernos de Engenharia de Estruturas, São Carlos, n. 19, p. 1-19, 2002.

ASSOCIAÇÃO BRASILEIRA DE NORMAS TÉCNICAS. **NBR 8800**: projeto de estruturas de aço e estruturas mistas de aço e concreto de edifícios. Rio de Janeiro, 2008.

BELLEI, I.H; PINHO F.O E PINHO M.O. **Edifícios de múltiplos andares em aço**. 2ª.ed. São Paulo: Ed.PINI, 2008.

CBCA – CENTRO BRASILEIRO DA CONSTRUCAO EM ACO. **A Evolução da Construção em Aço no Brasil**. 2015. Disponível em: < https://www.cbcaacobrasil.org.br/site/noticias-detalhes.php?cod=7074 > Acesso em: Set. 2023.

SALMON, C. G.; JOHN EDWIN JOHNSON. **Steel Structures**. [s.l.] HarperCollins Publishers, 2010.

MCKINNEY, W. **Python para análise de dados: Tratamento de dados com Pandas, NumPy e IPython**. [s.l.] Novatec Editora, [s.d.]. 2018.

## NOVELLI, L. et al. **FERRAMENTA COMPUTACIONAL PARA O DIMENSIONAMENTO DE ESTRUTURAS TUBULARES TRELIÇADAS**. (N. Dumont,

Ed.) XXXVI Iberian Latin-American Congress on Computational Methods in Engineering. **Anais**...Rio de Janeiro: ABMEC, 22 nov. 2015.

PFEIL, W.; PFEIL, M. **Estruturas de aço**: dimensionamento prático de acordo com a NBR 8800:2008. 8. ed. Rio de Janeiro: LTC, 2009.

RODRIGUES, F. C. **Steel Framing:** Engenharia**.** Rio de Janeiro IBS/CBCA, 1ª ed. 2006.

## **APÊNDICES**

#### **APÊNDICE A** — Validação da Ferramenta Computacional

Para a validação desta ferramenta computacional verificou-se o perfil W 150 x 22,5 do tipo laminado seguindo a recomendação da NBR 8800: 2008 para o dimensionamento de elementos estruturais de aço, com as seguintes especificações geométricas, solicitações de cálculo e características específicas, exibidas no Exemplo 1:

Segue o Exemplo 1, perfil W 150 x 22,5 do tipo laminado, com sua esbeltez em x de 92,16, e sua esbeltez em y de 164,38, como determinada pela norma deve ser inferior a 200, logo, está dentro das condições mínimas, com enrijecedor na alma e contendo os seguintes parâmetros:

 $E = 200.000$  MPa  $G = 77.000$  MPa fy= 250 MPa  $Ca = 0.34$  $N$ furos = 0  $\gamma_{a1=1.1}$  $L = 6000$  mm  $Lb = 6000$  mm  $nx = 1.0$  $ny = 2.0$  $nz = 1$ .  $kx = 1$ .  $kv = 0.5$  $kz = 1.0$  $Ag = 2900$  mm<sup>2</sup>  $Ix = 1229 \times 10^4 \, mm^4$  $Iv = 387 \times 10^4 \, mm^4$  $J = 4.8 \times 10^4 \; mm^4$  $rx = 65.1$  mm  $ry = 36.5$  mm

 $xo = 0.0$  mm  $yo = 0.0$  mm  $Zx = 179600$  mm<sup>3</sup>  $Zy = 77900$  mm<sup>4</sup>  $Wx = 161700$  mm<sup>4</sup>  $Wy = 50900$  mm<sup>4</sup>  $Rm = 1.0$   $mm<sup>4</sup>$  $d = 152$  mm  $hw = 118.9$  mm  $tw = 5.8$  mm  $tf = 6.6$  mm  $bf = 152$  mm  $Ncsd = 125000 N$  $Vsd = 75000 N$  $Msdx = 411000123 Nmm$  $M$ sdy = 0  $MmaxX = 411000123 Nmm$  $Max = 30.000.000 Nmm$ MbX = 350.000.000 Nmm  $McX = 300.000.000 Nmm$ 

Primeiramente seguindo faz-se a verificação da flexo-compressão segundo o eixo x, para perfis simétricos, logo,

$$
\frac{h_w}{t_w} \le 1.49 \sqrt{\frac{E}{f_y}}
$$
 (EQUAÇÃO 14)

$$
\frac{118,9}{5,8} \le 1,49 \sqrt{\frac{200000}{250}}
$$
 (EQUAÇÃO 14)

Logo, como 20,5  $\leq$  41.143 satisfaz, portanto, usa-se Qa = 1,0.

Conseguinte, leva-se em consideração o tipo de perfil. Por se tratar de um perfil laminado, segue-se com a verificação da esbeltez da mesa:

$$
\frac{b_f}{t_f} \le 0.56 \sqrt{\frac{E}{f_y}}
$$
 (EQUAÇÃO 15)

$$
\frac{152}{6,6} \le 0,56 \sqrt{\frac{200000}{250}}
$$
 (EQUAÇÃO 15)

Logo, como  $23,030 \le 15,83$ , por isso,  $Qs < 1,0$ . Seguindo, deseja-se encontrar o valor de Qs, então,

$$
\frac{b_f}{t_f} \le 1.03 \sqrt{\frac{E}{f_y}}
$$
 (EQUAÇÃO 16)

$$
\frac{152}{6,6} \le 1,03 \sqrt{\frac{200000}{250}}
$$
 (EQUAÇÃO 16)

Portanto, como  $23,030 \le 29,132$  se satisfaz, então,

$$
Q_s = 1,415 - 0,74 \frac{b}{t} \sqrt{\frac{f_y}{E}}
$$
 (EQUAÇÃO 17)

$$
Q_s = 1,415 - 0.74 \frac{76}{6.6} \sqrt{\frac{250}{200000}} \tag{EQUAÇÃO 17}
$$

Porquanto,  $Q_s = 1,113$ , segue o dimensionamento,

$$
Q = Q_s x Q_a
$$
 (EQUAÇÃO 18)

$$
Q = 1,113 \times 1,0 = 1,113
$$
 (EQUAÇÃO 18)

Agora deve-se determinar a carga de flambagem elástica, escolhendo o menor valor em x, y ou z, logo,

$$
N_{ex} = \frac{\pi^2 E I_x}{(K_x L_x)^2}
$$
 (EQUAÇÃO 19)

$$
N_{ey} = \frac{\pi^2 E I_y}{\left(K_y L_y\right)^2}
$$
 (EQUAÇÃO 20)

$$
N_{ez} = \frac{1}{r_o^2} \left[ \frac{\pi^2 E C_w}{(K_z L_z)^2} + G I_t \right]
$$
 (EQUAÇÃO 21)

$$
N_{ex} = \frac{\pi^2 x \, 200000 \, x \, 1229 \, x \, 10^4}{(1 \, 6000)^2} = 673874,65 \tag{EQUA}\text{CAO 19}
$$

$$
N_{ey} = \frac{\pi^2 x \, 200000 \, x \, 387 \, x \, 10^4}{(0.5 \, x \, 1500)^2} = 13580575,66 \, \text{N} \tag{EQUAÇÃO 20}
$$

$$
N_{ez} = \frac{1}{7,463^2} \left[ \frac{\pi^2 \times 200000 \times 20454072300}{(1,0 \times 6000)^2} + 77000 \times 4,75 \right] =
$$
 (EQUAÇÃO 21)  
2015910,73 N

Logo, a menor força axial de flambagem é Nex =  $673874,65$  N, portanto Ne = Nex. Agora, seguindo a NBR 8800: 2008 deve-se calcular o esforço resistente a compressão.

$$
\lambda_0 = \sqrt{\frac{Q A_g f_y}{N_e}}
$$
 (EQUAÇÃO 22)

$$
\lambda_0 = \sqrt{\frac{1,113 \times 2900 \times 250}{673874,65}} = 1.094
$$
 (EQUAÇÃO 22)

Como  $\lambda_0$  é menor que 1,5, então,

$$
\chi = 0,658^{\lambda_0^2} \tag{EQUA}\text{GAO 23}
$$

$$
\chi = 0,658^{1,094^2} = 0,605
$$
 (EQUAÇÃO 23)

Então, será realizado o cálculo da carga resistente a compressão:

$$
N_{c, Rd} = \frac{\chi Q A_g f_y}{\gamma_{a1}} \tag{EQUAÇÃO 24}
$$

$$
N_{c, Rd} = \frac{0.605x1,113x2900x250}{1,1} = 444548,020 N
$$
 (EQUAÇÃO 24)

Após a determinação da carga resistente a compressão, será realizada a verificação a flexão, portanto:

$$
\lambda = \frac{L_b}{r_y}
$$
 (EQUAÇÃO 25)

$$
\lambda_p = 1.76 \sqrt{\frac{E}{f_y}}
$$
 (EQUAÇÃO 26)

$$
\beta_1 = \frac{(f_y - \sigma_r)W}{E \cdot J}
$$
 (EQUAÇÃO 27)

$$
C_W = \frac{I_y (d - t_f)^2}{4}
$$
 (EQUAÇÃO 28)

$$
\lambda_r = \frac{1.38 \sqrt{I_y J}}{r_y J \beta_1} \sqrt{1 + \sqrt{1 + \frac{27 C_w \beta_1^2}{I_y}}}
$$
 (EQUAÇÃO 29)

Substituindo os valores apresentados nas respectivas equações, têm-se:

$$
\lambda = \frac{6000}{36.5} = 164,380
$$
 (EQUAÇÃO 25)

$$
\lambda_p = 1.76 \sqrt{\frac{200000}{250}} = 49,780
$$
 (EQUAÇÃO 26)

$$
\beta_1 = \frac{(250 - 75)x161700}{200000x4,8x10^4} = 2,947x10^{-3}
$$
 (EQUAÇÃO 27)

$$
C_{w} = \frac{387 \times 10^{4} (152 - 6.6)^{2}}{4} = 2.045 \times 10^{10}
$$
 (EQUAÇÃO 28)

$$
\lambda_r = \frac{1,38\sqrt{387 \times 10^4 \times 4,8 \times 10^4}}{36,5 \times 4,8 \times 10^4 \times 2,947 \times 10^{-3}} \sqrt{1 + \sqrt{1 + \frac{27 \times 2,045 \times 10^{10} \times (2,947 \times 10^{-3})^2}{387 \times 10^4}}} = 181,978 \text{ (EQUA}\zeta\text{\text{A0 29}})
$$

Conseguinte, deve-se verificar-se, se  $\lambda > \lambda_r$ , como não satisfaz, logo, verificaremos se  $\lambda_p \leq \lambda \leq \lambda_r,$ esta última inequação se satisfez, então prosseguiremos com a verificação da flambagem lateral com torção, da seguinte forma:

$$
M_{Rd} = \frac{c_b}{\gamma_{a1}} \left[ M_{pl} - \left( M_{pl} - M_r \right) \frac{\lambda - \lambda_p}{\lambda_r - \lambda_p} \right] \le \frac{M_{pl}}{\gamma_{a1}} \quad \text{(EQUA}\zeta \text{ÅO 30)}
$$

$$
M_{Rd} = \frac{1,215}{1,1} \Big[ 44900000 - (44900000 - 28297500) \frac{164,380 - 49,780}{181,978 - 49,780} \Big] \le \frac{44900000}{1,1} \quad \text{(EQUA}\zeta \text{ÅO 30)}
$$

Resolvendo a equação 17, têm-se, que  $M_{Rd} = 33697030,87$  Nmm ≤ 40818181,82 (verificação está correta). Prossegue-se par a verificação de flambagem local da mesa comprimida. Com as seguintes verificações:

$$
\lambda = \frac{b}{t}
$$
 (EQUAÇÃO 31)

$$
\lambda_p = 0.38 \sqrt{\frac{E}{f_y}}
$$
 (EQUAÇÃO 32)

$$
\lambda_r = 0.83 \sqrt{\frac{E}{(f_y - \sigma_r)}}
$$
 (EQUAÇÃO 33)

$$
\lambda = \frac{76}{6.6} = 11,515
$$
 (EQUAÇÃO 31)

$$
\lambda_p = 0.38 \sqrt{\frac{200000}{250}} = 10,748
$$
 (EQUAÇÃO 32)

$$
\lambda_r = 0.83 \sqrt{\frac{200000}{(250 - 75)}} = 28,059
$$
 (EQUAÇÃO 33)

Como  $\lambda$  não é maior que  $\lambda_r$ , e  $\lambda_p$  é o menor parâmetro entre os 3 apresentados acima, segue-se com as seguintes verificações:

$$
M_{Rd} = \frac{c_b}{\gamma_{a1}} \left[ M_{pl} - \left( M_{pl} - M_r \right) \frac{\lambda - \lambda_p}{\lambda_r - \lambda_p} \right] \le \frac{M_{pl}}{\gamma_{a1}} \quad \text{(EQUA}\zeta \text{A}O 34)
$$

Então, substituindo os respectivos valores, têm-se:

$$
M_{Rd} = \frac{1,215}{1,1} \Big[ 44900000 - (44900000 - 28297500) \frac{11,515 - 10,748}{28,059 - 10,748} \Big] \le \frac{44900000}{1,1}
$$
 (EQUAÇÃO 34)

Logo,  $M_{Rd} = 40.818.181,8181$  Nmm, que por sua vez é menor ou igual que  $\frac{44900000}{1,1}$ logo a verificação foi satisfeita.

Ulterior será feita a verificação da flambagem local da alma, analisando os mesmos parâmetros acima, portanto:

$$
\lambda = \frac{h}{t_w} \tag{EQUAÇÃO 35}
$$

$$
\lambda_p = 3.76 \sqrt{\frac{E}{f_y}}
$$
 (EQUAÇÃO 36)

$$
\lambda_r = 5.70 \sqrt{\frac{E}{f_y}}
$$
 (EQUAÇÃO 37)

Substituindo os valores têm-se que:

$$
\lambda = \frac{118.9}{5.8} = 20.5
$$
 (EQUAÇÃO 35)

$$
\lambda_p = 3.76 \sqrt{\frac{200000}{250}} = 106,348
$$
 (EQUAÇÃO 36)

$$
\lambda_r = 5.70 \sqrt{\frac{200000}{250}} = 161,220
$$
 (EQUAÇÃO 37)

Como  $\lambda$  não é maior que  $\lambda_r$ , e  $\lambda_p$  é maior que  $\lambda$ , então, segue-se com as seguintes verificações:

$$
M_{pl} = Z \cdot f_{y}
$$
 (EQUAÇÃO 38)

Substituindo os valores, têm-se:

$$
M_{pl} = 17600 \times 250 = 44900000 \text{ Nmm} \quad \text{(EQUA}\zeta\text{ÅO }38)
$$

Logo, o momento resistente será:

$$
M_{Rd} = \frac{M_{pl}}{\gamma_{a1}} \tag{EQUAÇÃO 39}
$$

$$
M_{Rd} = \frac{44900000}{1,1} = 40.818.181,82 \text{ Nmm} \quad \text{(EQUA}\zeta\tilde{\text{A}}\text{O 39)}
$$

Por fim, nesta etapa da verificação, encontraremos o menor valor de  $M_{Rd}$ , logo, como calculado acima:  $M_{Rd} = 33.703.804,711$  Nmm.

Para o perfil ser aprovado quanto em relação a flexão em X, segundo a NBR 8800: 2008, o momento fletor de solicitação em X, deve ser menor do que o momento fletor resistente, logo, como  $M_{Rd} = 33.703.804,711$  Nmm e Msdx = 411.000.123 Nmm, então o perfil W 150 x 22,5 foi reprovado na verificação da flexão em X.

Dando prosseguimento, o perfil W 150 x 22,5 será verificado quanto ao cisalhamento, ressalta-se que neste exemplo o perfil em análise, possui enrijecedor na alma, então, segundo a NBR 8800:2008, serão calculados os seguintes parâmetros e verificações:

$$
\frac{a}{h} \qquad \qquad (\text{EQUA}\zeta\tilde{\text{A}}\text{O 40})
$$

Substituindo os valores, têm-se:

$$
\frac{1500}{118,9} = 12,615
$$
 (EQUAÇÃO 40)

Como a relação  $\frac{a}{h} > 3$ , então adota-se segundo a NBR 8800: 2008,  $k_v = 5$ . Conseguinte, será calculado o esforço resistente de cálculo ao cisalhamento ( $V_{Rd}$ ), então:

$$
\lambda = \frac{h}{t_w} \tag{EQUAÇÃO 41}
$$

$$
\lambda_p = 1.10 \sqrt{\frac{k_v x E}{f_y}}
$$
 (EQUAÇÃO 42)

$$
\lambda_r = 1.37 \sqrt{\frac{k_v x E}{f_y}}
$$
 (EQUAÇÃO 43)

$$
\lambda = \frac{118.9}{5.8} = 20.5
$$
 (EQUAÇÃO 41)

$$
\lambda_p = 1.10 \sqrt{\frac{k_v \times E}{f_y}} = 69,570
$$
 (EQUAÇÃO 42)

$$
\lambda_r = 1.37 \sqrt{\frac{k_v x E}{f_y}} = 86,646
$$
 (EQUAÇÃO 43)

Sequente, verifica-se que  $\lambda \leq \lambda_p$ , logo segue o cálculo de  $V_{Rd}$ , da seguinte forma:

$$
V_{Rd} = \frac{V_{p\ell}}{\gamma_{a1}} \tag{EQUAÇÃO 44}
$$

$$
V_{Rd} = \frac{0.6 \times 152 \times 5,8 \times 250}{1,1} = 120218,181 \text{ N} \quad \text{(EQUA}\zeta \tilde{\text{A}}\text{O }44)
$$

Segundo a NBR 8800: 2008, se  $V_{Rd} \geq V_{Sd}$ , então o perfil suporta o cisalhamento, nessas condições, como  $V_{Sd=75000 N}$ , a condição se satisfaz e o perfil W 150 x 22,5 passa na verificação quanto ao cisalhamento.

A última verificação a ser feita é para os esforços combinados, que segue as seguintes verificações:

$$
\frac{N_{Sd}}{N_{Rd}} \ge 0.2\tag{EQUAÇÃO 45}
$$

$$
\frac{125000}{444548,020} \ge 0.2 \text{ (condição foi satisfeita)} \quad \text{(EQUA}\zeta\text{ÅO 45)}
$$

$$
\frac{N_{Sd}}{N_{Rd}} + \frac{8}{9} \left( \frac{M_{Sd,x}}{M_{Rd,x}} + \frac{M_{Sd,y}}{M_{Rd,y}} \right)
$$
 (EQUAÇÃO 46)

$$
\frac{125000}{444548,020} + \frac{8}{9} \left( \frac{411000123}{33703804,711} + 0 \right) = 11,120 \quad \text{(EQUA}\zeta \tilde{A}O 46)
$$

Segundo a NBR 8800: 2008, Caso o resultado da equação 34 for menor ou igual a 1, o perfil suporta os esforços combinados. Como o resultado foi 11,120, o perfil W 150 x 22,5, foi reprovado quanto a verificação dos esforços combinados.

Por fim, o perfil W 150 x 22,5 foi reprovado na solicitação geral, pois não foi aprovado na verificação do momento fletor em X e nem na verificação dos esforços combinados.

Ulterior a mesma verificação será feita utilizando o software, visando conseguir resultados próximos ao do exemplo seguindo a apostila de galpões CBCA 2010 e a NBR 8800: 2008.

1ª Inserção de dados, perfil laminado e do tipo W:

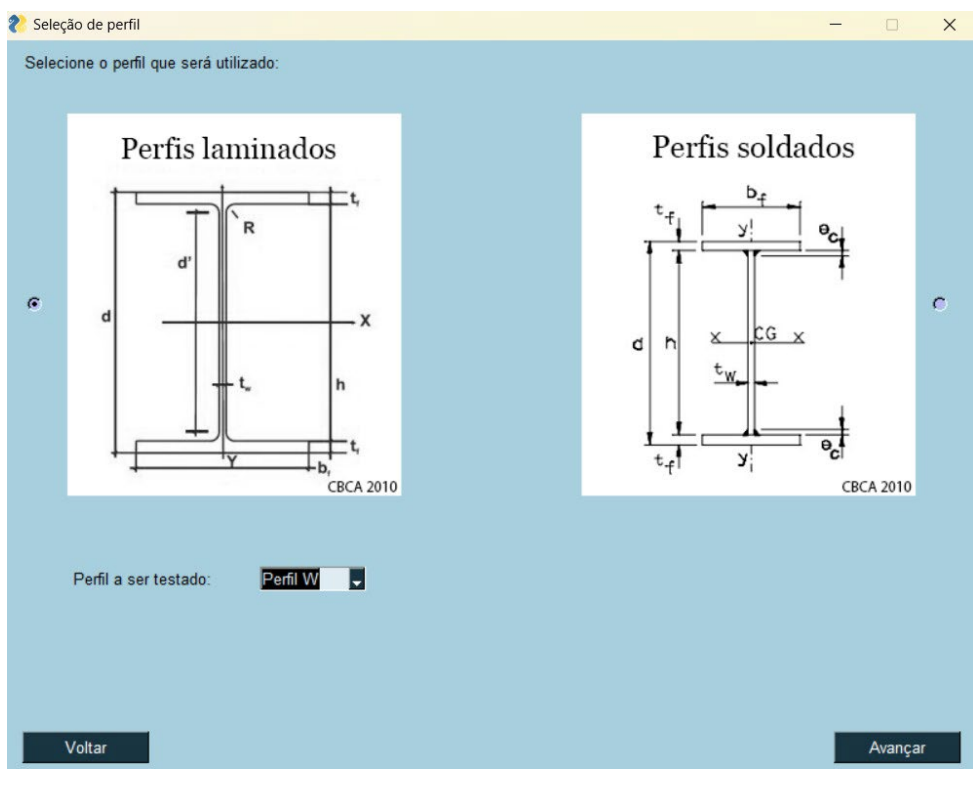

**Figura 10**. Seleção de Perfil Fonte: Autor

2ª Inserção de dados, características do enrijecedor:

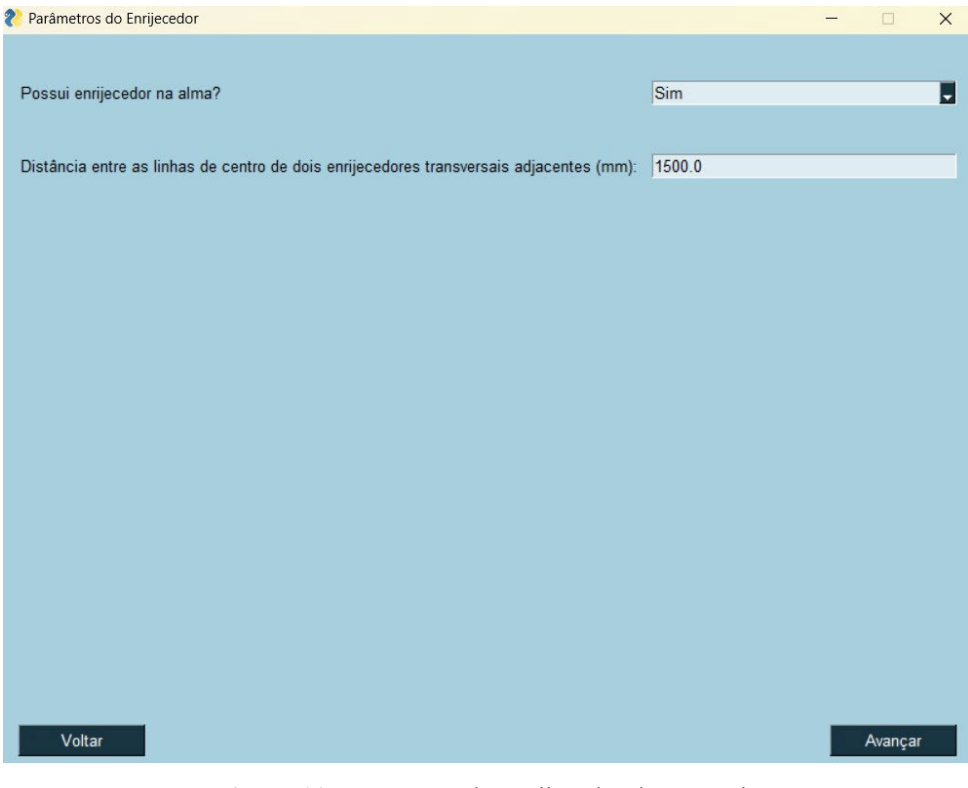

**Figura 11.** Parâmetros do Enrijecedor do Exemplo Fonte: Autor.

3ª Inserção de dados, variável Ca e número de furos na chapa:

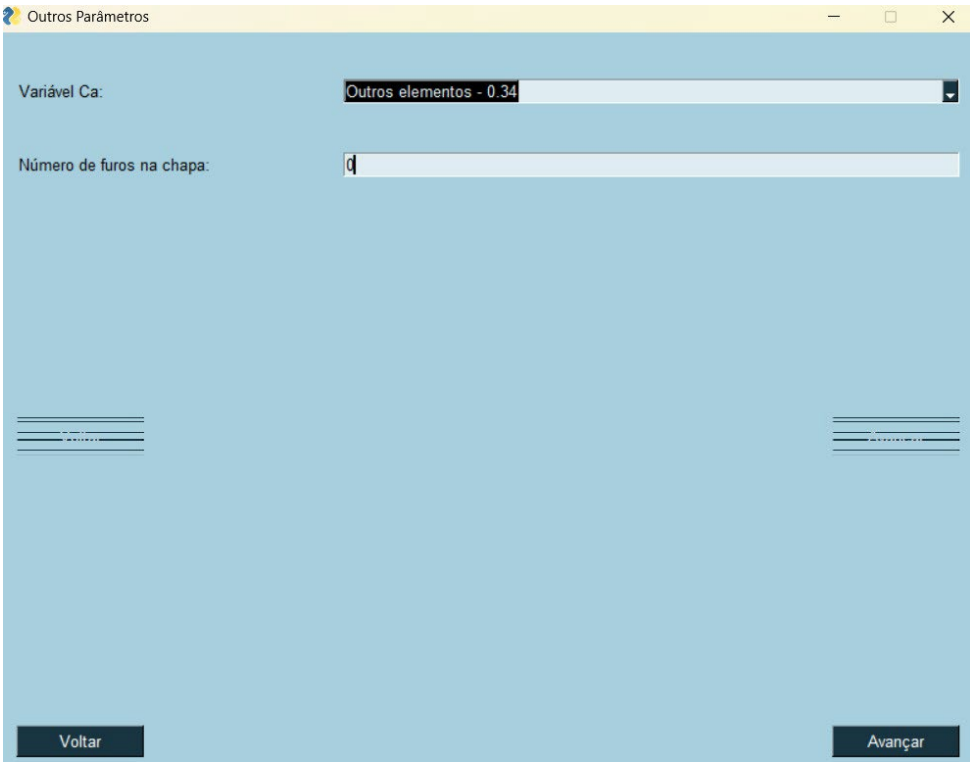

**Figura 12.** Variável Ca e Furos na Chapa Fonte: Autor

4ª Inserção de dados, variáveis L, Lb, nx, ny, nz, kx, ky e kz.

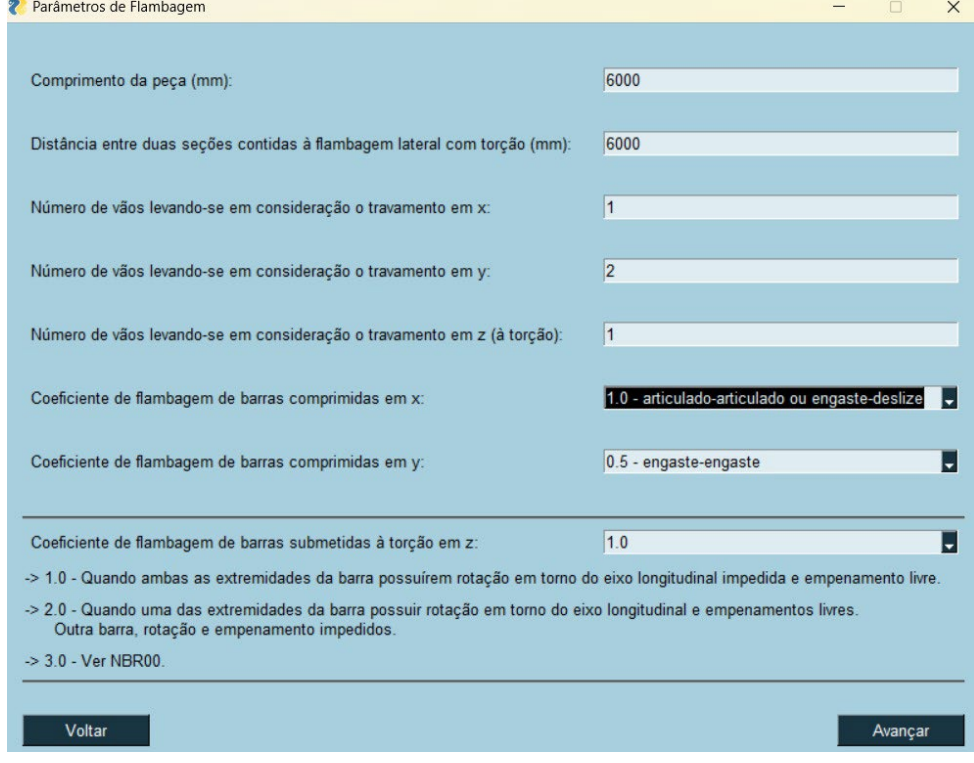

**Figura 13.** Parâmetros de Flambagem do Exemplo Fonte: Autor

5ª Inserção de dados, variáveis Nsd, Vsd, Msdx, Msdy, Mmax, Max, Mbx e Mcx.

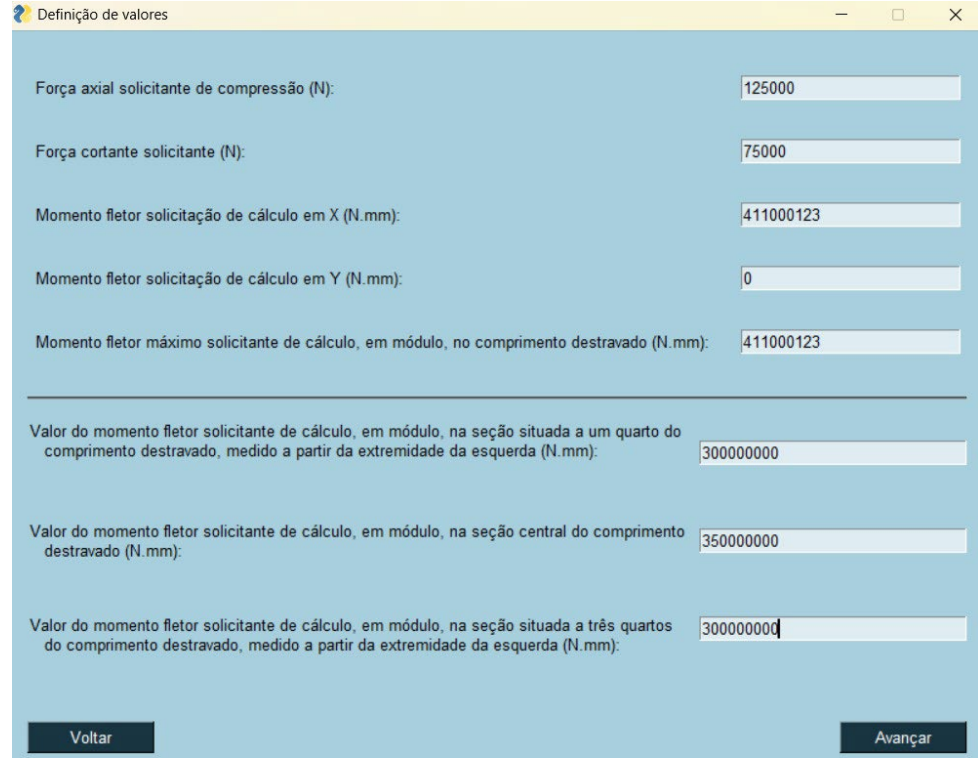

**Figura 14**. Solicitações do Exemplo Fonte: Autor

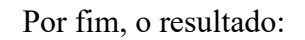

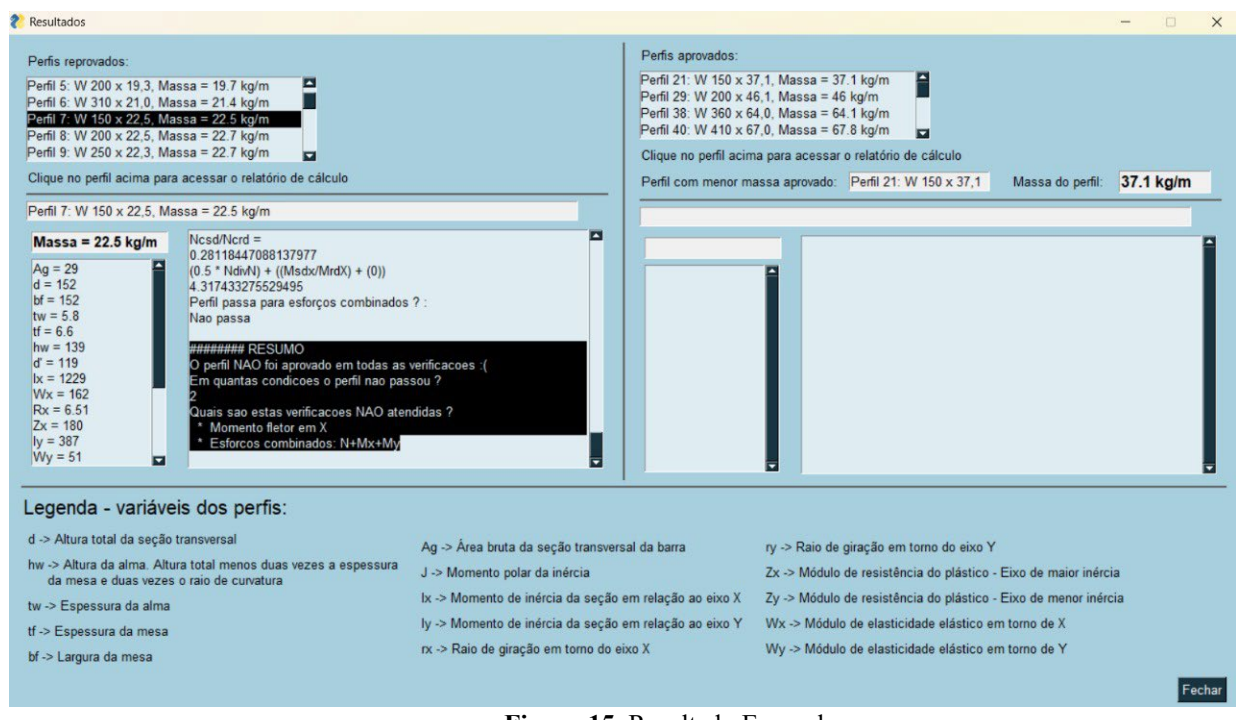

**Figura 15**. Resultado Exemplo Fonte: autor

No resultado do software, mostrado no apêndice A, pode-se observar que o perfil W 150 x 22,5 foi reprovado, assim como no exemplo calculado manualmente. O resumo do memorial de cálculo, mostra que ele não foi aprovado nas verificações de momento fletor em X e nas verificações dos esforços combinados, corroborando com o resultado obtido na verificação feita manualmente.

Ressalta-se que o software faz uma verificação mais otimizada, haja vista que ele verificou vários perfis do tipo W, e apresentou a melhor opção monetária e mais leve, que é o perfil W 150 x 37,1, que passou em todas as verificações propostas na NBR 8800: 2008.

Com esses resultados, têm-se um programa computacional funcional e otimizado.